# **Strukturgleichungsmodelle**

Dr. Markus Stöcklin, Universität Basel, Fakultät für Psychologie

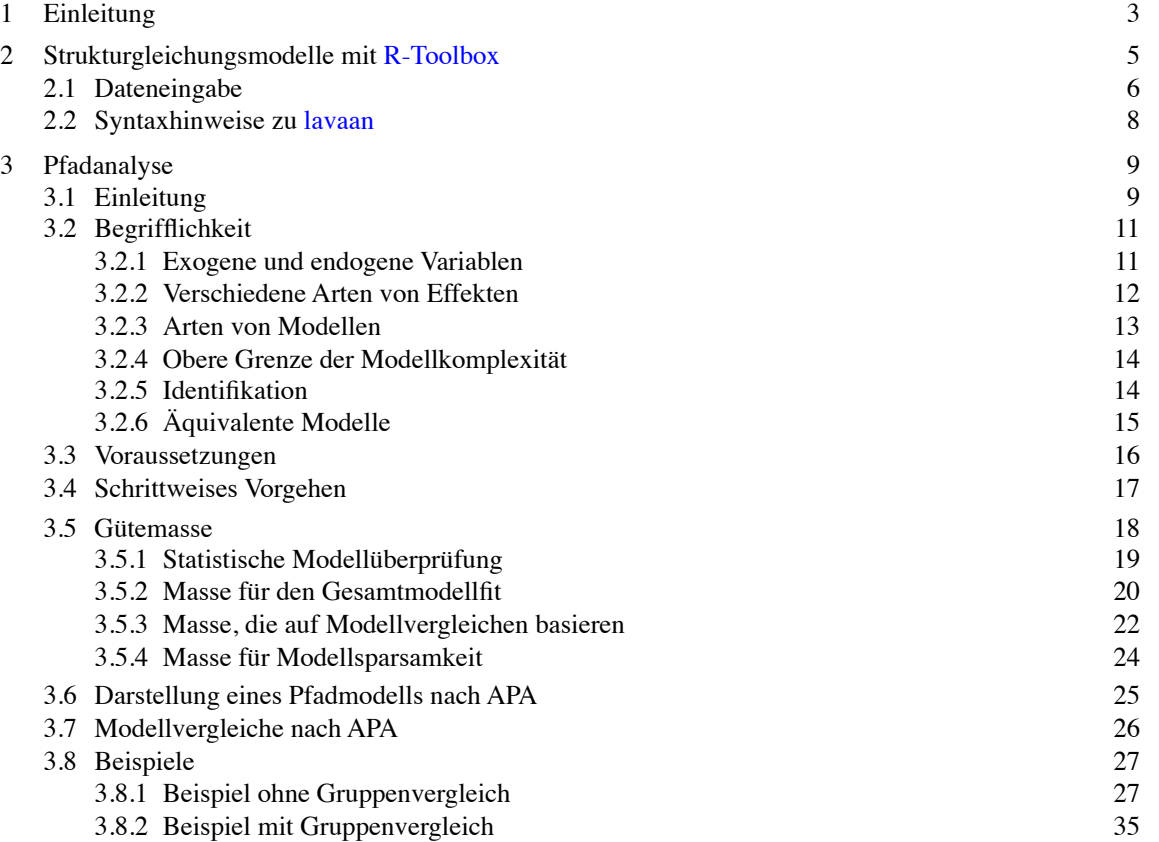

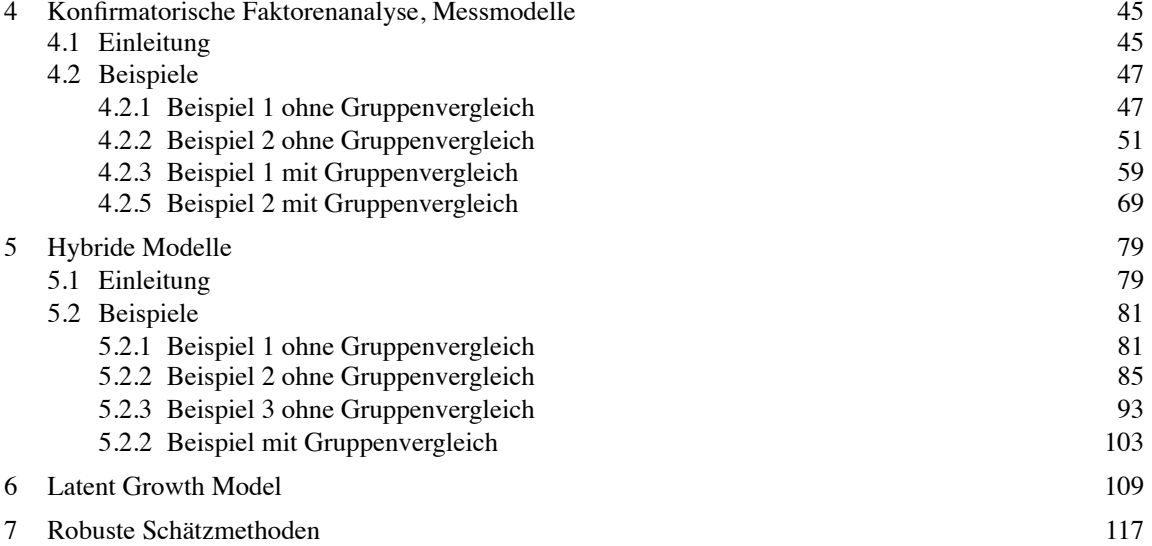

1

# **1 Einleitung**

# Der Theorieteil stützt sich auf:

Kline, R. B. (2010). Principles and practice of structural equation modeling. New York: Guilford. Steinmetz, H. (2015). Lineare Strukturgleichungsmodelle. Eine Einführung mit R. München: Hampp.

Unter dem Begriff "Strukturgleichungsmodelle" (SEM) lässt sich eine Vielzahl statistischer Modelle zusammenfassen. Die multiple Regression und gewisse Varianzanalysen sind Spezialfälle von SEM. In diesem Skript gehen wir auf die Pfadanalyse, die konfirmatorische Faktorenanalyse und hybride Modelle ein. Mit der Pfadanalyse überprüft man postulierte gerichtete Beziehungen zwischen direkt gemessenen Variablen. Im Rahmen der konfirmatorischen Faktorenanalyse definiert man nicht direkt gemessene Variablen (latente Variablen, Konstrukte, Faktoren) mithilfe direkt gemessener Indikatorvariablen. Solche Modelle können auch als Messmodelle aufgefasst werden. Hybride Modelle entstehen, indem man zwischen den latenten Variablen einer konfirmatorischen Faktorenanalyse gerichtete Beziehungen postuliert.

Durch Gruppenvergleiche lässt sich überprüfen, ob es Gruppenunterschiede bei gewissen Modellparametern gibt.

Anhand von Gütekriterien muss man überprüfen, ob das Modell den Daten entspricht. 3

# **2 Strukturgleichungsmodelle mit R-Toolbox**

Die Syntax findet man auf der Hauptseite der R-Toolbox unter "Strukturgleichungsmodelle".

Die Daten können entweder als Rohdaten oder als Korrelationsmatrix eingegeben werden. Die Struktur für die Eingabe einer Korrelationsmatrix wird auf der nächsten Folie an einem Beispiel gezeigt.

Im Eingabeteil müssen Sie unter "Daten" angeben, ob Sie von den Rohdaten oder einer Korrelationsmatrix ausgehen. Falls Sie von Korrelationsmatrizen ausgehen, müssen Sie unter "n.gruppen" die Anzahl Gruppen eingeben. Falls Sie mit Rohdaten arbeiten, geben Sie unter "Gruppen" die Bezeichnung der Gruppenvariable ein. Falls Sie nur eine Stichprobe haben, geben Sie "Gruppe <- NULL" ein.

Bei der Modellspezifikation ist die Syntax von lavaan zu berücksichtigen, vgl. den angegebenen Link. Um ein Modell mit akzeptablem Fit zu erhalten, braucht es in der Regel mehrere Schritte, die nicht einem starren Schema folgen. Auf die Bedeutung des Outputs gehen wir im Rahmen des ersten Beispiels näher ein.

5

# **2.1 Dateneingabe**

Die behandelten Verfahren kann man auf die Rohdaten oder auf Korrelationsmatrizen anwenden. Wenn man die Daten seiner eigenen Untersuchung auswertet, wird man mit den Rohdaten arbeiten. In Lehrbüchern und in der Forschungsliteratur findet man häufig Korrelations- oder Kovarianzmatrizen als Ausgangsdaten.

Für Korrelationsmatrizen verwenden wir folgendes Eingabeformat:

Erste Zeile: Variablenbezeichnungen

Zweite Zeile: Stichprobenumfang

Dritte Zeile: Mittelwerte

Korrelationsmatrix: Die obere Dreiecksmatrix darf Nullen enthalten.

Bei Gruppenvergleichen schreibt man die Matrizen unmittelbar untereinander. Die Variablenbezeichnungen stehen nur zuoberst.

Die Korrelationsmatrix wird in eine Kovarianzmatrix umgerechnet. Gruppenvergleiche:

Falls mit den Rohdaten gearbeitet wird, muss der Datensatz eine Gruppenvariable enthalten.

# **Korrelationsmatrix für eine Gruppe**

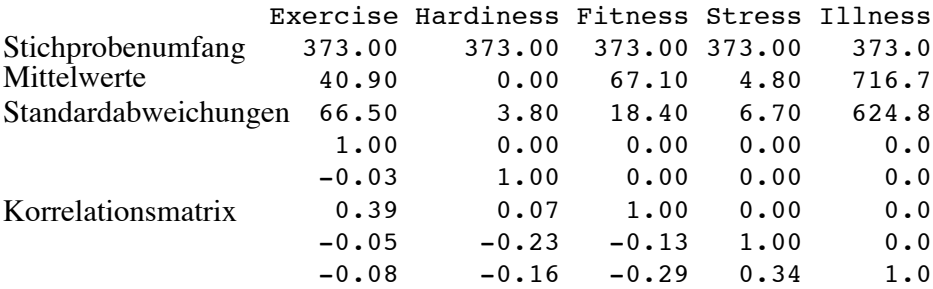

# **Korrelationsmatrizen für zwei Gruppen**

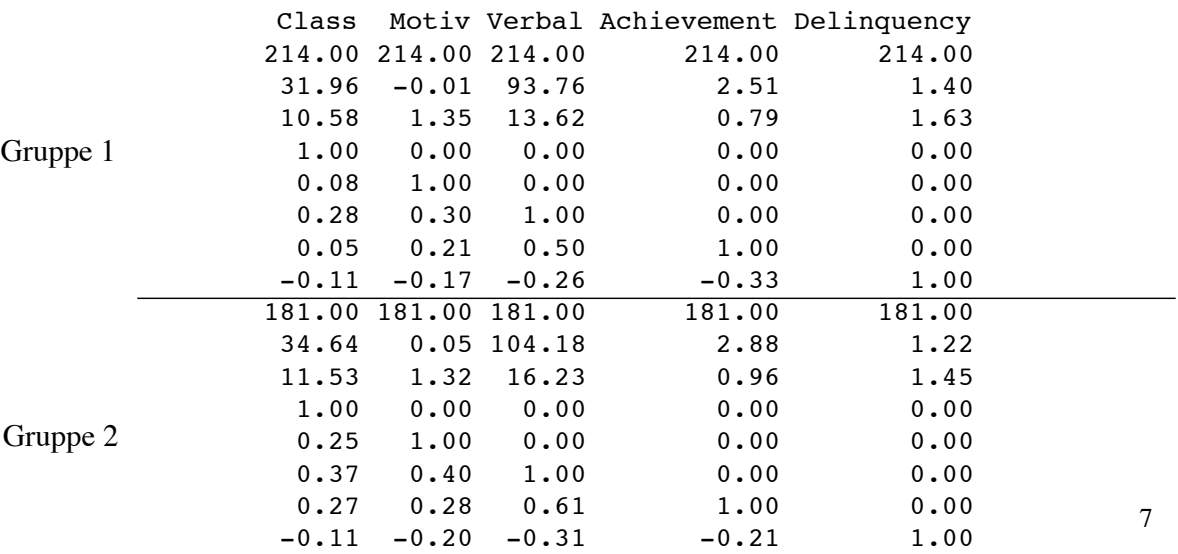

# **2.2 Syntaxhinweise zu lavaan**

Eine ausführlichere Anleitung finden Sie, wenn Sie in Google "lavaan: An R Package for Structural Equation Modeling" eingeben.

Syntax für die Modellspezifikation:

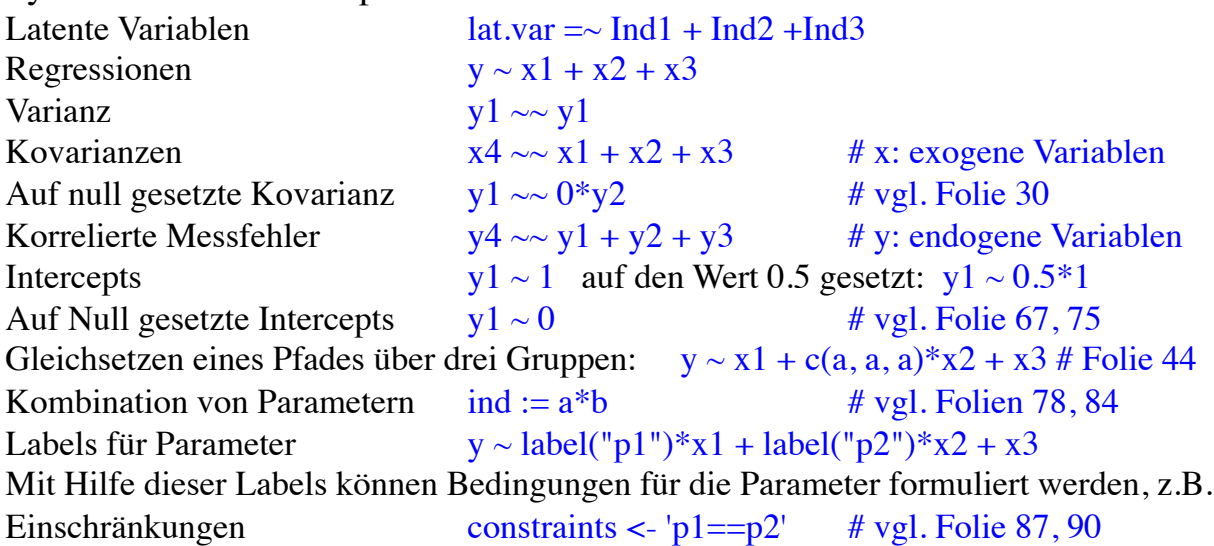

Über folgende Aspekte informieren Sie sich am besten anhand der Beispiele:

- Modifikationsindices, Residuen
- Modelle mit Mittelwertstruktur
- Gruppenvergleiche, Messinvarianz

# **3 Pfadanalyse**

# **3.1 Einleitung**

Die Pfadanalyse dient der Untersuchung von direkten und indirekten Effekten direkt gemessener Variablen.

Die postulierten gerichteten Beziehungen müssen theoretisch begründet werden. Der statistische Nachweis der Modellgüte ist kein eindeutiger Beleg dafür, dass das Modell die realen Kausalzusammenhänge richtig abbildet. Die beiden Modelle (1)  $Y \leftarrow X$  und (2)  $X \leftarrow Y$  erklären die Daten gleich gut, obwohl sie sich inhaltlich widersprechen.

Um schliessen zu können, dass X die Ursache von Y ist, sollten folgende Bedingungen erfüllt sein:

- X geht Y zeitlich voraus.
- Die Richtung der Kausalbeziehung muss korrekt spezifiziert sein, d.h. X bewirkt Y und nicht umgekehrt. Keine Wechselwirkung zwischen X und Y.
- Die Beziehung zwischen X und Y ändert nicht, wenn externe Variablen als gemeinsame Ursachen von X und Y konstant gehalten werden.

Mathematisch hat die Pfadanalyse viel mit der multiplen Regression gemeinsam. Für gewisse Modelle lassen sich die Parameter auch mit Hilfe der multiplen Korrelation berechnen.

Wenn man jedoch Pfadanalysen mit den dafür entwickelten Programmen rechnet, erhält man auf einfache Weise Angaben über indirekte Effekte und die Modellanpassung (Fit).

Mit Hilfe dieser Programme lassen sich leicht Modellvergleiche durchführen (Parameter einführen oder entfernen, Gruppenvergleiche).

Mit der Spezialsoftware lassen sich auch Modelle testen, die sich nicht mehr als Regressionsgleichungen spezifizieren lassen (korrelierte Messfehler, Modelle mit Wechselwirkungen).

# **3.2 Begrifflichkeit**

Die hier eingeführte Begrifflichkeit gilt auch für Messmodelle und hybride Modelle.

# **3.2.1 Exogene und endogene Variablen**

**Exogene Variablen** sind Prädiktor- oder Indikatorvariablen. Die Ursachen exogener Variablen sind nicht im Modell enthalten, d.f. auf diese Variablen zeigen keine einseitigen Pfeile. Es wird davon ausgegangen, dass exogene Variablen fehlerfrei gemessen werden.

**Endogene Variablen** repräsentieren Wirkungen anderer im Modell enthaltener Variablen. Jede endogene Variable ist mit einem **Fehlerterm**  versehen, der die nicht im Modell berücksichtigten Ursachen repräsentiert.

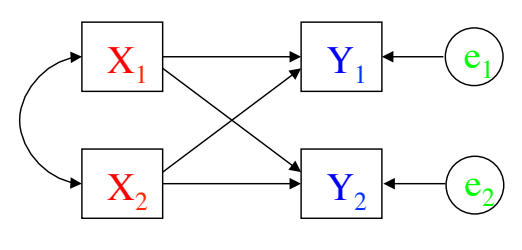

11

# **3.2.2 Verschiedene Arten von Effekten**

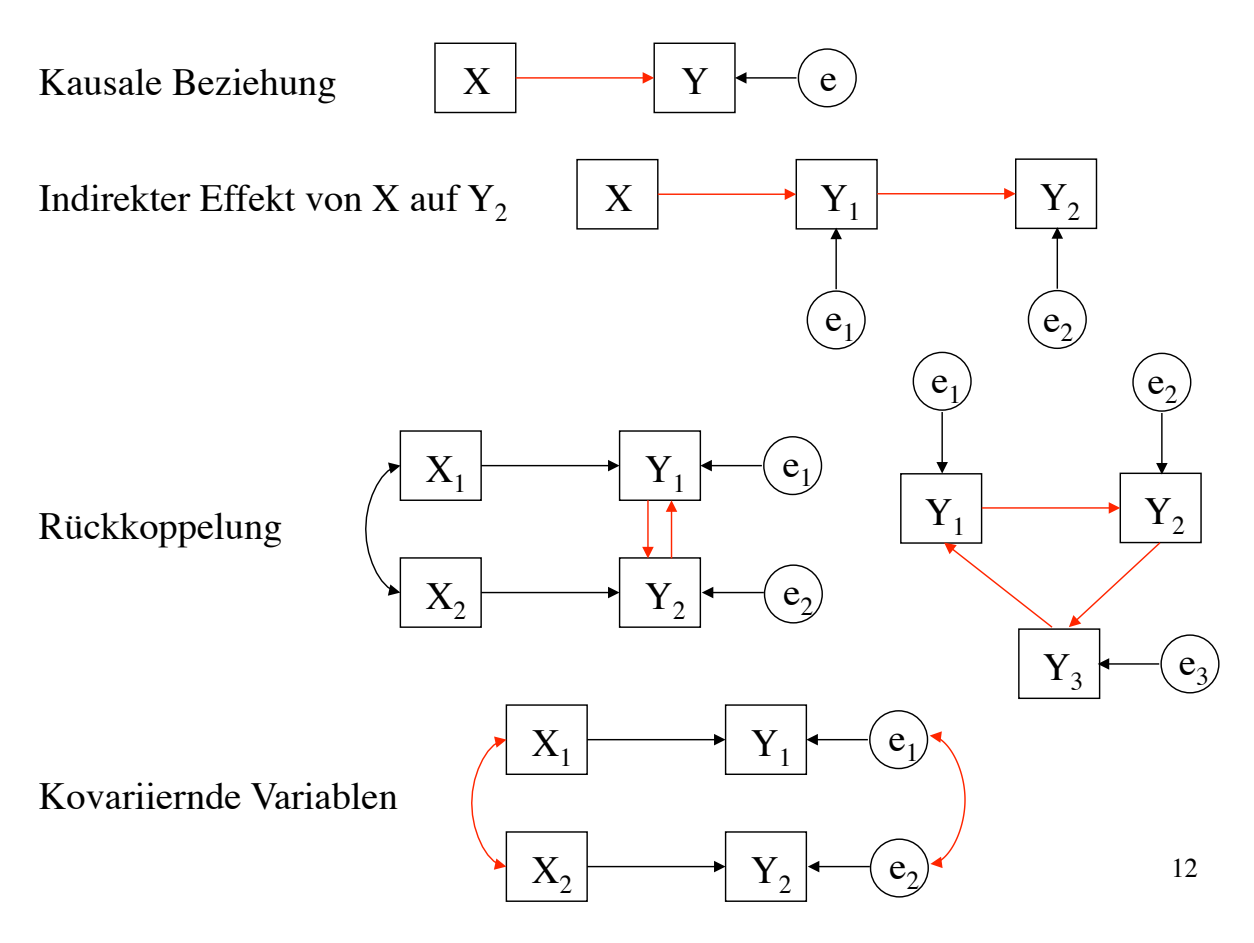

Pfadkoeffizient  $p_{Y_2X}$ . Der direkte Effekt von X auf  $Y_2$  entspricht dem

 $p_{Y_2Y_1}$ . Der indirekte Effekt von X auf  $Y_2$  entspricht dem dem Produkt der Pfadkoeffizienten  $p_{Y_1X}$ <br>und  $p_{Y_2Y_1}$ .

von X nach  $Y_2$  zu gelangen, ergibt sich der Wenn es möglich ist, auf verschiedenen Wegen gesamte indirekte Effekt aus der Summe der einzelnen indirekten Effekte.

# **3.2.3 Arten von Modellen**

- **Rekursive Modelle** enthalten keine korrelierten Messfehler und keine Feedback-Effekte.
- **Nichtrekursive Modelle** enthalten korrelierte Messfehler und/oder Feedback-Effekte.

# **3.2.4 Obere Grenze der Modellkomplexität**

Die Anzahl Modellparameter darf die Anzahl der in der Kovarianzmatrix enthaltenen Varianzen und Kovarianzen nicht übersteigen. Dies ist eine notwendige aber keine hinreichende Bedingung für die Berechenbarkeit der Parameter (Identifikation).

Ein Modell, welches ν gemessene Variablen enthält, darf höchstens j  $p_{\text{max}} = \frac{v \cdot (v+1)}{2}$  $\frac{1}{2}$  Parameter enthalten.

# **3.2.5 Identifikation**

Ein Modell ist identifiziert, wenn es möglich ist, für jeden Parameter einen einzigen Schätzwert zu berechnen.

**Underidentified**: Die Anzahl zu schätzender Parameter ist grösser p<sub>max</sub>. In diesem Fall existiert keine Lösung.

**Just-identified**: Die Anzahl zu schätzender Parameter ist gleich p<sub>max</sub>. In diesem Fall existiert eine Lösung. Das Modell hat null Freiheitsgrade. Der Fit ist notwendigerweise perfekt.

**Overidentified**: Die Anzahl zu schätzender Parameter ist kleiner p<sub>max</sub>. In diesem Fall existiert eine Lösung. Der nicht notwendigerweise perfekte Fit kann überprüft werden. Für nichtrekursive Modelle nicht hinrei- $\epsilon$ hend. 14

 $X \downarrow^{\longrightarrow} Y_1$  $p_{Y_2X}$  $\frac{1}{2}$  $p_{Y_1X}$ 

13

 $e_1$ 

 $Y_{2}$ 

 $\frac{1}{2}$ 

# **3.2.6 Äquivalente Modelle**

Häufig ist es so, dass es für dieselben Variablen mehrere verschiedene Modellvarianten mit demselben Fit gibt. Modelle, die diese Bedingung erfüllen, sind äquivalent.

Für ein Just-Identified-Model führt jede andere Modellvariante mit derselben Anzahl Parameter wieder auf ein Just-Identified-Model, d.h. diese Varianten sind äquivalent.

Die Tatsache, dass es zu einem Modell äquivalente Modelle gibt, macht deutlich, dass ein guter Fit für ein bestimmtes Modell kein eindeutiger Beleg für die postulierten Beziehungen zwischen den Variablen ist.

Dies unterstreicht die Forderung, dass die Modelle im Sinne von Hypothesen vor der Datenerhebung theoretisch begründet werden sollten.

# **3.3 Voraussetzungen**

**Modellspezifikation**: Das Modell muss alle wichtigen Variablen enthalten.

**Linearität**: Die Beziehungen zwischen den Variablen sollten linear sein.

**Additivität**: Es sollten keine nicht modellierten Interaktionen vorhanden sein (Hinweis: Interaktionen lassen sich als Variablen ins Modell einbauen).

**Intervallskaliertheit**: Endogene Variablen müssen intervallskaliert sein. Dichotome Variablen lassen sich als exogene Variablen verwenden.

# **Die Fehler dürfen nicht mit den endogenen Variablen korrelieren.**

Für das am häufigsten verwendete Schätzverfahren (Maximum Likelihood) sollten die Variablen **multivariat normalverteilt** sein.

**Stichprobenumfang**: Für jeden Parameter benötigt man etwa 10 Probanden.

# **3.4 Schrittweises Vorgehen**

**Hypothesen**: Die aufgrund theoretischer Überlegungen aufgestellten Hypothesen werden in Form eines Pfadmodells dargestellt.

**Identifikation**: Man sollte vor der Datenerhebung prüfen, ob das Modell identifiziert ist, d.h. ob das entsprechende Gleichungssystem lösbar ist.

**Beurteilung der Schätzergebnisse**: Anhand der Fit-Masse kann man erkennen, ob das Modell die Daten genügend gut erklärt.

**Modifikation der Modellstruktur**: Falls der Fit ungenügend ist, geben die Modifikationsindizes und die standardisierten Residuen Hinweise für Verbesserungen. Es ist jedoch immer zu prüfen, ob diese Vorschläge inhaltlich nachvollziehbar sind.

17

# **3.5 Gütemasse (Fit-Indices)**

Bevor die Parameter interpretiert werden, sollte man schauen, ob das Modell die Daten genügend gut erklärt (Fit).

Eine gute Modellanpassung muss nicht unbedingt ein Indikator für starke Beziehungen zwischen den Variablen sein. Je schwächer die Variablen korrelieren, desto leichter ist es, eine gute Modellanpassung zu erhalten; je stärker die Variablen korrelieren, desto grösser ist die Power, ein unpassendes Modell zu identifizieren.

Eine gute Modellanpassung ist kein eindeutiger Beleg, dass das getestete Modell das beste ist. Zu einem Modell kann es mehrere andere Modelle geben, die den gleichen Fit aufweisen. Fit-Indices helfen einem jedoch, schlechte Modelle zu identifizieren. Damit ist auch klar, dass eine gute Modellanpassung kein eindeutiger Beleg für Kausalität sein kann.

In jüngster Zeit setzt sich immer mehr die Ansicht durch, dass akzeptable Modelle einen nicht signifikanten Chi-Quadrat-Wert und akzeptable standardisierte Residuen (< 2.0) haben sollten.

# **3.5.1 Statistische Modellüberprüfung**

Der χ**2-Test** prüft, ob sich die mit Hilfe der geschätzten Modellparameter reproduzierte Kovarianzmatrix signifikant von der aus den Daten geschätzten Populationskovarianzmatrix unterscheidet. Gewünscht ist ein *nicht* signifikantes Ergebnis.

 $\chi^2 = (N-1) \cdot F(S, \Sigma \hat{\theta})$  *F*(*S*,  $\Sigma \hat{\theta}$ ): Minimum der Fit-Funktion

Probleme mit der Interpretation:

1) Je komplexer ein Modell, desto besser der Fit.

2) Je grösser N, desto eher wird ein Modell verworfen.

Den **relativen** χ**2-Wert** erhält man, indem χ**<sup>2</sup>** durch die Freiheitsgrade dividiert wird. Dieser Quotient sollte kleiner als 3 sein.

# **3.5.2 Masse für den Gesamtmodellfit**

Diese Masse geben an, wie gut ein Strukturgleichungsmodell den Daten entspricht und basieren auf dem Unterschied zwischen der Stichproben-Kovarianzmatrix und der mit Hilfe der geschätzten Modellparameter rekonstruierten Kovarianzmatrix.

**Root mean square error of approximation (RMSEA)** wird auch Diskrepanz pro Freiheitsgrad genannt. (gut: RMSEA<.05, angemessen: .05≤RMSEA≤.08, mässig: .08≤RMSEA≤.10, schlecht: RMSEA>.10) Der RMSEA ist relativ unabhängig vom Stichprobenumfang und begünstigt sparsame Modelle.

$$
RMSEA = \sqrt{\max \left\{ \left( \frac{F(S, \Sigma(\hat{\theta})}{df} - \frac{1}{N-1} \right), 0 \right\}} = \sqrt{\max \left\{ \left( \frac{\chi^2 - df}{df(N-1)} \right), 0 \right\}}
$$

 $F(S, \Sigma(\hat{\theta})$ : Minimum der Fit-Funktion

20 **PCLOSE** überprüft die Nullhypothese, dass RMSEA  $\leq 0.05$  ist. Wenn PCLOSE kleiner als .05 ist, lehnt man die Nullhypothese ab und geht davon aus, dass RMSEA grösser als 0.05 ist, was auf mangelhaften Fit hinweist.

**Root mean square residual (RMSR)** entspricht dem Mittelwert der quadrierten Diskrepanzen zwischen S und  $\Sigma\big(\tilde{\theta}\big).$ 

RMSR = 
$$
\sqrt{\frac{\sum_{i=1}^{p} \sum_{j=1}^{i} (s_{ij} - \hat{\sigma}_{ij})^2}{p(p+1)/2}}
$$

 allgemeingültiges Kriterium angeben. RMSR sollte möglicht klein sein. Da jedoch die Standardabweichungen von den Skalen der beobachteten Variablen abhängen, lässt sich kein

Um dieses Problem zu umgehen, wurde auch eine standardisierte Variante entwickelt (standardized root mean sqare, SRMR).

Besser als dieses Mass mit irgendeinem Kriterium zu vergleichen, ist es, sich von R die standardisierten Residuen ausgeben zu lassen. Deren Beträge sollten nicht grösser als 2 sein.

#### **3.5.3 Masse, die auf Modellvergleichen basieren**

Bei diesen Massen wird der Fit des Zielmodells mit demjenigen eines Modells verglichen, welches keine Zusammenhänge zwischen den Variablen postuliert (baseline model). Meist wird mit dem **independence model** (Index i) verglichen, bei dem nur die Varianzen der beobachteten Variablen geschätzt werden. Das **null model** (Index n) ist noch restriktiver, da in diesem Modell alle Parameter auf null gesetzt werden.

Der **normed fit index (NFI)** wird im wesentlichen als Quotient von  $\chi^2$ -Werten des independence models  $\chi_1^2$  und des Zielmodells  $\chi_1^2$  gebildet:

$$
NFI = \frac{\chi_i^2 - \chi_t^2}{\chi_i^2}
$$

Guter Fit: NFI>.95, akzeptabel: .9≤NFI≤.95.

Um der Abhängigkeit vom Stichprobenumfang entgegenzuwirken, wurde der **nonnormed fit index (NNFI)**, welcher auch die Modellkomplexität berücksichtigt.

$$
NNFI = \frac{\chi_i^2 \left/ df_i - \chi_t^2 \left/ df_t \right.}{\chi_i^2 \left/ df_i - 1} \right.
$$

Guter Fit: NNFI > .97, akzeptabel: .95  $\leq$  NNFI  $\leq$  .97

Der **comparative fit index (CFI)** vermeidet die Unterschätzung des Fits bei kleinen Stichproben, welche beim NFI auftritt.

$$
CFI = 1 - \frac{\max[(\chi_t^2 - df_t), 0]}{\max[(\chi_t^2 - df_t), (\chi_t^2 - df_t], 0]}
$$

Guter Fit: CFI > .97, akzeptabel: .95  $\leq$  CFI  $\leq$  .97

23

# **3.5.4 Masse für Modellsparsamkeit**

Die folgenden Masse bestrafen komplexe Modelle und begünstigen sparsame Modelle. Bei sparsamen Modellen werden weniger Parameter geschätzt als maximal geschätzt werden könnten.

Der **parsimony goodness of fit index (PGFI)** und der **parsimony normed fit index (PNFI)** sind Modifikationen des GFI und des NFI.

$$
PGFI = \frac{df_t}{df_n} \cdot GFI; \ \ PNFI = \frac{df_t}{df_i} \cdot NFI
$$

 nicht hierarchischer Modelle verwendet werden. Es existieren keine Das **Akaike information criterion (AIC)** kann auch zum Vergleich Normwerte für AIC. Generell gilt, je kleiner desto besser. Das AIC wird erst bei Modellvergleichen nützlich.

24 *AIC* = −2 ⋅(Loglikelihood user model (H0)) + 2 ⋅(Anzahl geschätzter Parameter)

# **3.6 Darstellung eines Pfadmodells nach APA**

Figure Example 6. Sample chart (path model).<sup>4</sup>

- Names of variables are indicated with the variable symbols.
- Size of numbers is proportional to lettering, enabling complex figure to be placed in a small space on page.

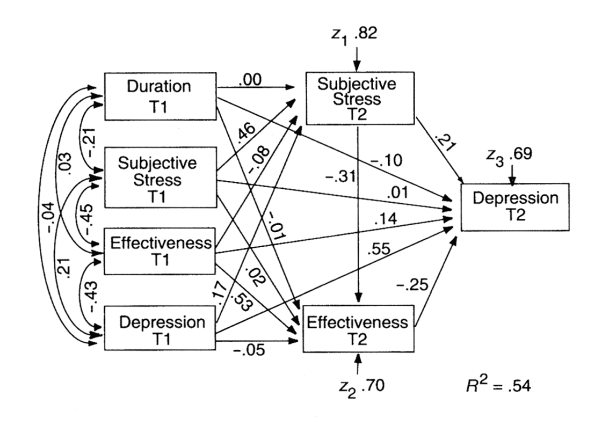

Figure X. Initial path-analytic model: Influence of caregiving duration, subjective caregiving stress, and subjective caregiving effectiveness on changes in depression.

[List captions together on a separate page.]

<sup>4</sup>From "Longitudinal Impact of Interhousehold Caregiving on Adult Children's Mental Health," by A. Townsend, L. Noelker, G. Deimling, and D. Bass, 1989, Psychology and Aging, 4, p. 395. Copyright 1989 by the American Psychological Association. Reprinted with permission of the author.

25

# **3.7 Modellvergleiche nach APA**

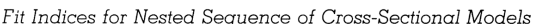

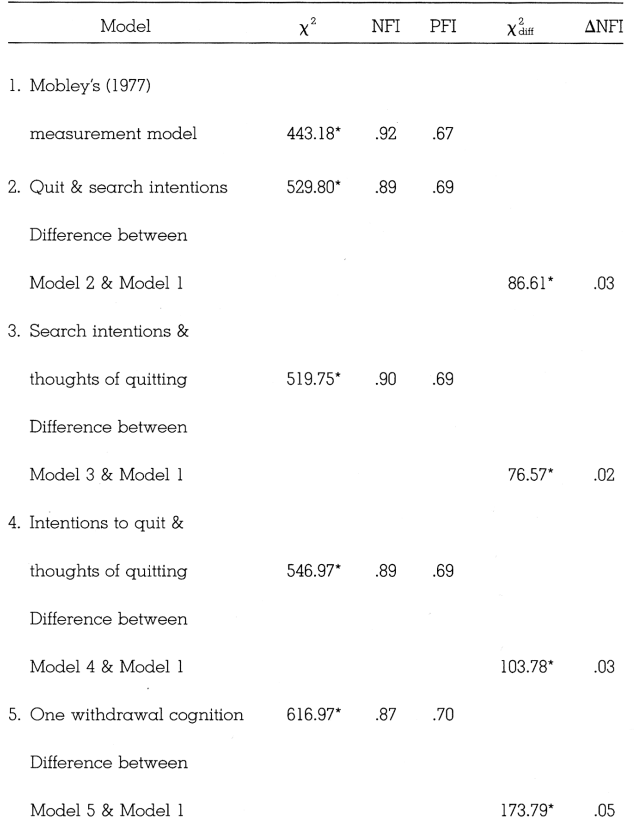

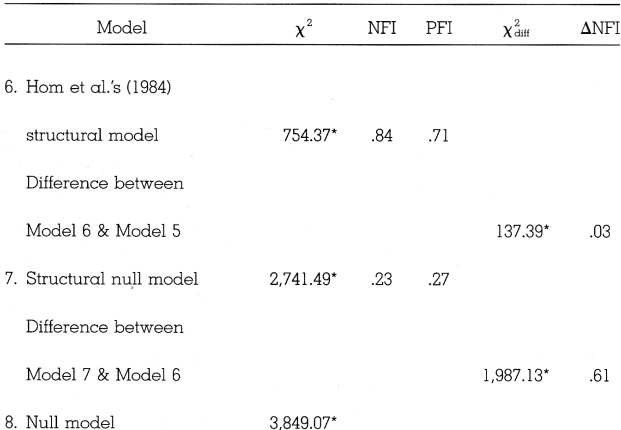

Note. NFI = normed fit index; PFI = parsimonious fit index. From "Structural Equations Modeling Test of a Turnover Theory: Cross-Sectional and Longitudinal Analyses," by P. W. Hom and R. W. Griffeth, 1991, Journal of Applied Psychology, 76, p. 356. Copyright 1991 by the American Psychological Association. Reprinted with permission of the author.

 $*_{p}$  < .05.

# **3.8 Beispiele**

# **3.8.1 Beispiel ohne Gruppenvergleich**

Roth et al. (1989) untersuchten die Auswirkung von "exercise", "psychological hardiness", auf "helth-related problems (fitness, illness, stress)" nach dem unten abgebildeten Kausalmodell, wobei die Autoren davon ausgingen, dass die gestrichelten Pfade unbedeutend sind (vgl. Kline, 1998, S. 114f).

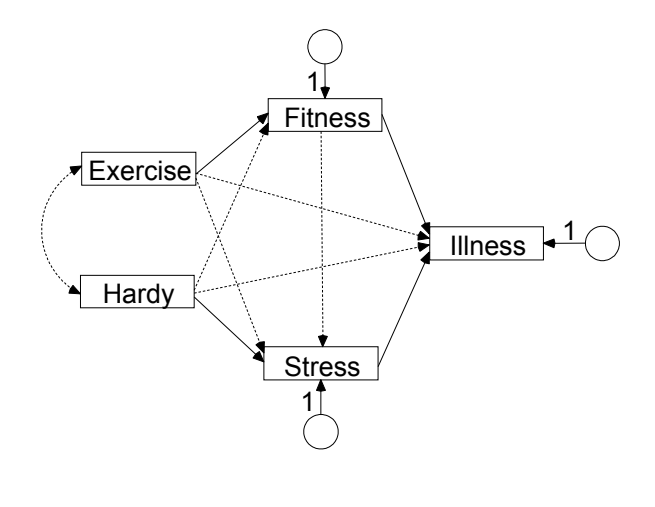

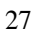

Identifikation: Für rekursive Modelle ist das Kriterium für die maximale Anzahl Parameter auch hinreichend.

Das Modell enthält 5 gemessene Variablen, d.h. es dürfen maximal 5\*6/2=15 Parameter geschätzt werden. Zu schätzen sind die Varianzen der exogenen Variablen (2), die Fehlerterme der endogenen Variablen (3), die Kovarianzen (1) und die Pfadkoeffizienten (9). Insgesamt sind für dieses Modell 15 Parameter zu schätzen; es ist somit just-identified. Das Modell hat null Freiheitsgrade, der Fit ist somit perfekt ( $\chi^2=0$ ,  $df=0$ ).

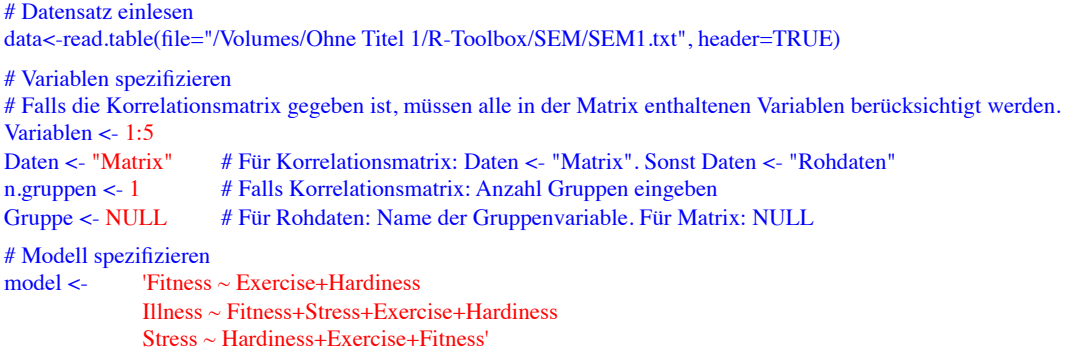

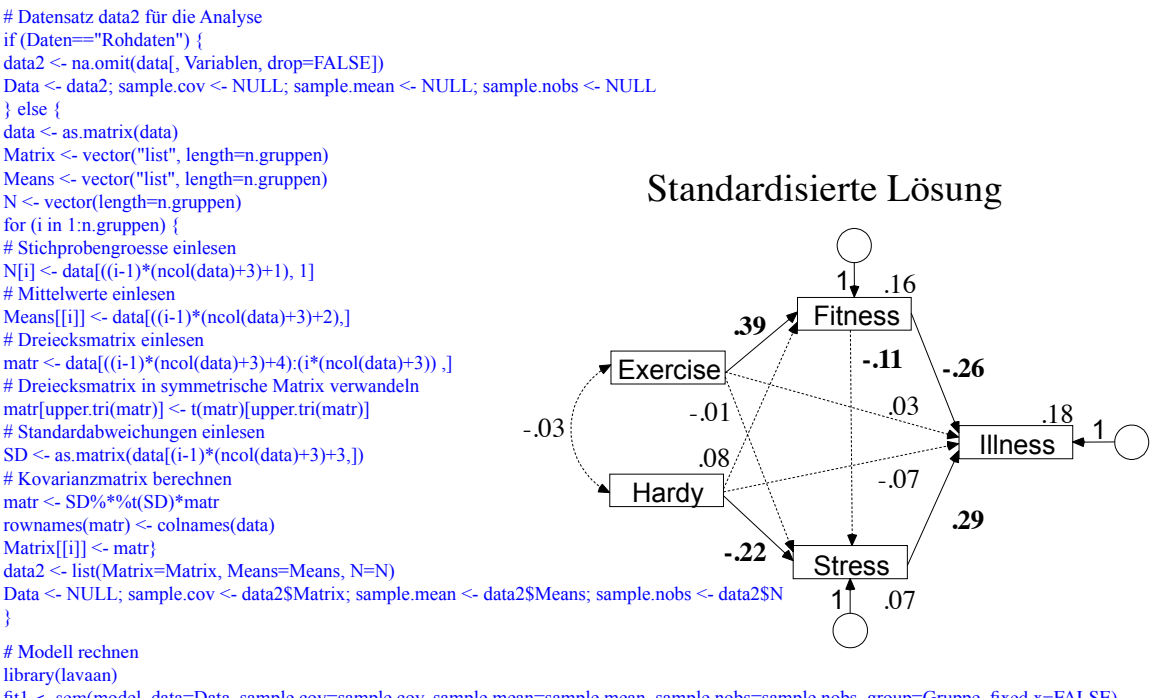

fit1 <- sem(model, data=Data, sample.cov=sample.cov, sample.mean=sample.mean, sample.nobs=sample.nobs, group=Gruppe, fixed.x=FALSE) summary(fit1, fit.measures=TRUE, standardized=TRUE) # Hinweis: Wenn Sie rsquare=TRUE einfügen, erhalten Sie die erklärten Varianzanteile

#### Output

Der Plot zeigt die standardisierten Pfadkoeffizienten. Die fett gedruckten Pfadkoeffizienten sind mit  $\alpha = 0.05$  signifikant. Die Details des Outputs besprechen wir beim modifizierten Modell.

29

**Modifikation der Modellstruktur**: In diesem Fall geht es nicht um die Verbesserung des Fits. Es soll überprüft werden, ob das Weglassen der im Modell gestrichelten Beziehungen den Fit substantiell verschlechtert. Hinweis: Da der Pfad Fitness  $\rightarrow$  Stress signifikant ist, muss mit einer Verschlechterung gerechnet werden.

Die Verschlechterung des Fits ist knapp nicht signifikant ( $\chi^2(6)=11.44$ ,  $p=.076$ ).

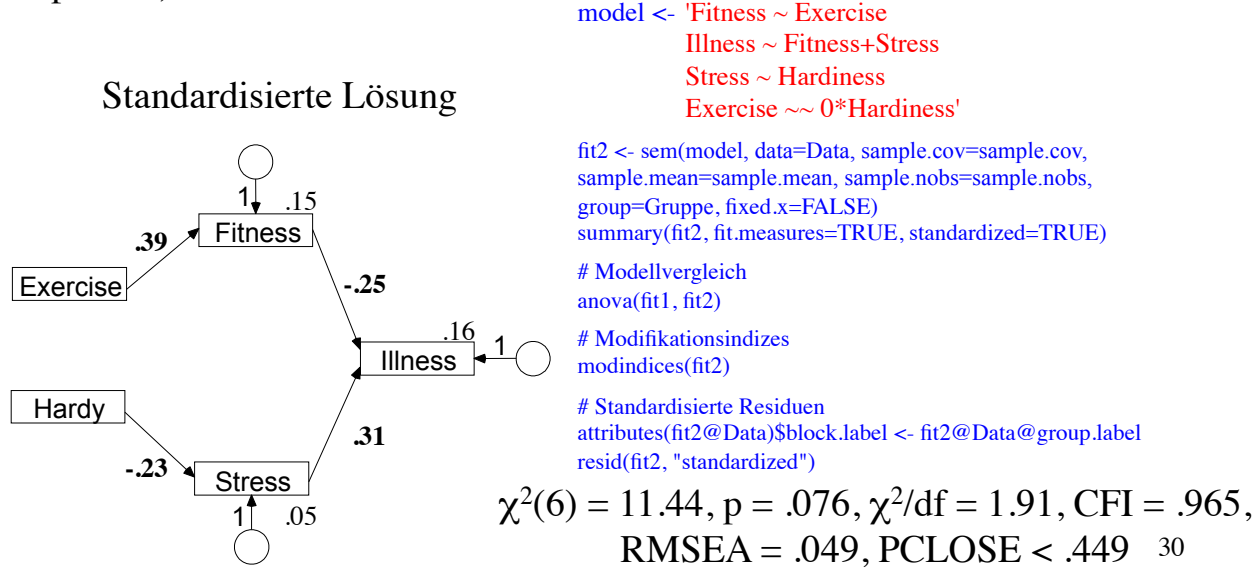

#### Output mit Erläuterungen

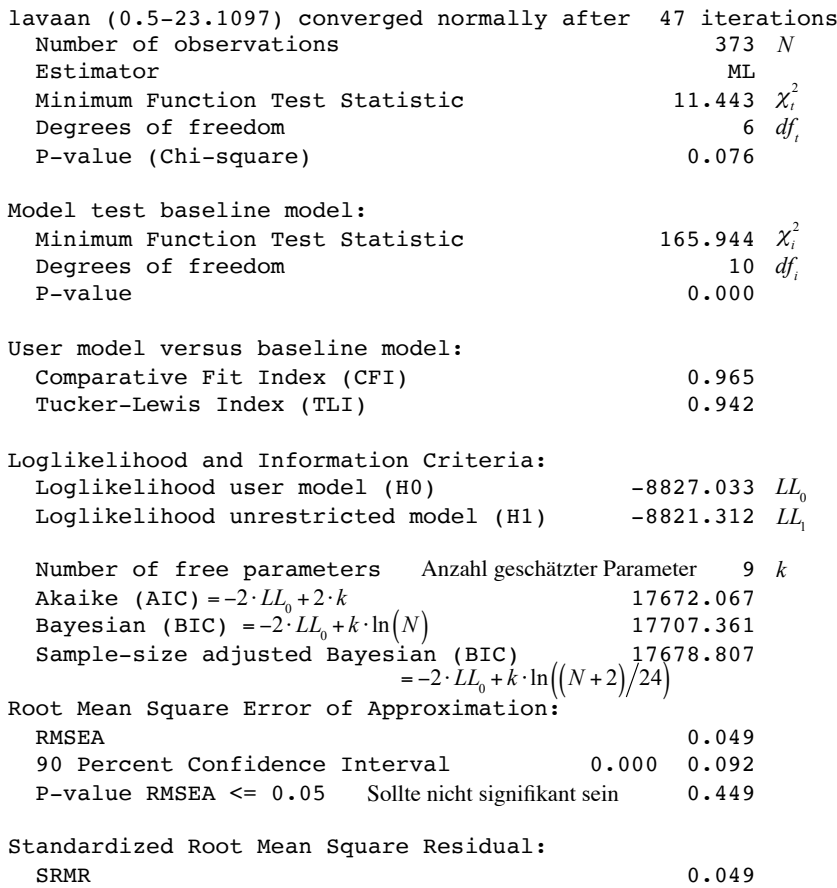

Der **Chiquadrat-Test** prüft, ob sich die mit Hilfe der geschätzten Modellparameter reproduzierte Kovarianzmatrix signifikant von der aus den Daten geschätzten Populationskovarianzmatrix unterscheidet. Gewünscht ist ein *nicht* signifikantes Ergebnis.

> **Baseline oder Independence Model**: Alle Kovarianzen gleich null

> Der **Comparative Fit Index (CFI)** vermeidet die Unterschätzung des Fits bei kleinen Stichproben, welche beim NFI auftritt.

$$
CFI = 1 - \frac{\max[(\chi_i^2 - df_i), 0]}{\max[(\chi_i^2 - df_i), (\chi_i^2 - df_i), 0]}
$$

Guter Fit: CFI > .97, akzeptabel: .95  $\le$  CFI  $\le$  .97

Um der Abhängigkeit vom Stichprobenumfang entgegenzuwirken, wurde der **Tucker-Lewis Index (TLI)** entwickelt, welcher auch die Modellkomplexität berücksichtigt.

$$
TLI = \frac{\chi_i^2 \left/ df_i - \chi_i^2 \left/ df_i \right.}{\chi_i^2 \left/ df_i - 1 \right)}
$$

Guter Fit: TLI > .97, akzeptabel: .95  $\le$  TLI  $\le$  .97

**Root Mean Square Error of Approximation (RMSEA)** Diskrepanz pro Freiheitsgrad Relativ unabhängig vom Stichprobenumfang, begünstigt sparsame Modelle. Gut: RMSEA<.05

$$
RMSEA = \sqrt{\max\left\{\left(\frac{\chi_i^2 - df_i}{df_i(N-1)}\right), 0\right\}}
$$
 31

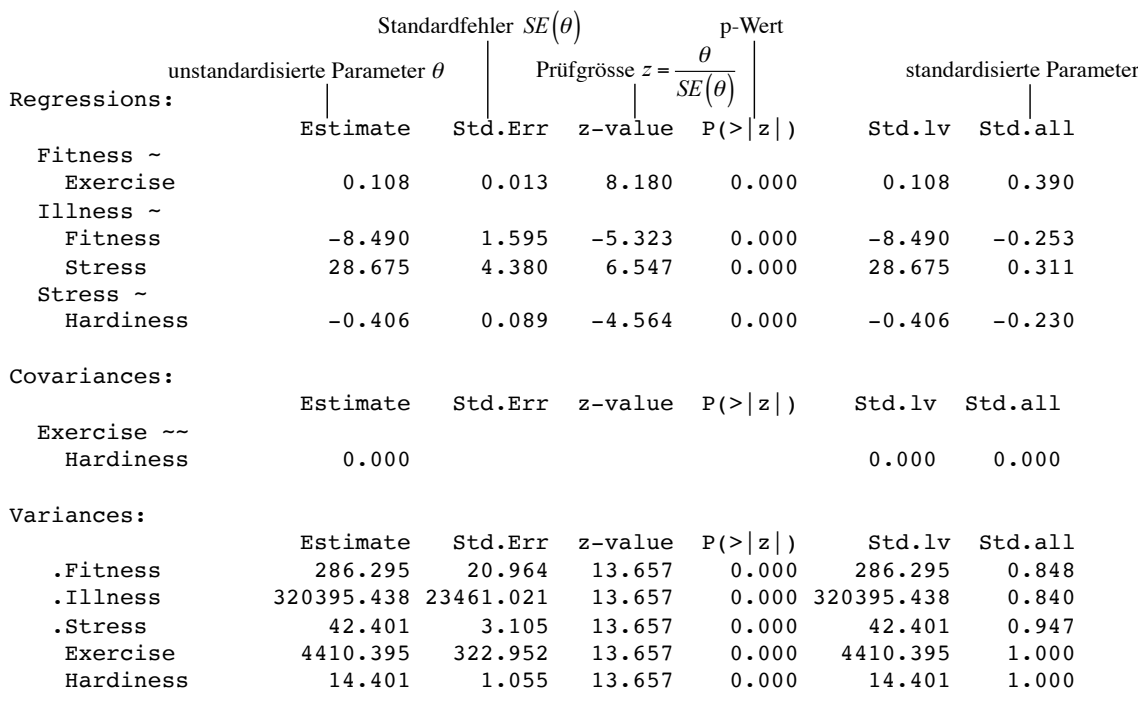

### Modellvergleich

Parameter Estimates:

Chi Square Difference Test

32 Df AIC BIC Chisq Chisq diff Df diff Pr(>Chisq) fit1 0 17673 17731 0.000 fit2 6 17672 17707 11.443 11.443 6 0.0756. --- Signif. codes: 0 '\*\*\*' 0.001 '\*\*' 0.01 '\*' 0.05 '.' 0.1 ' ' 1

### Modifikationsindizes

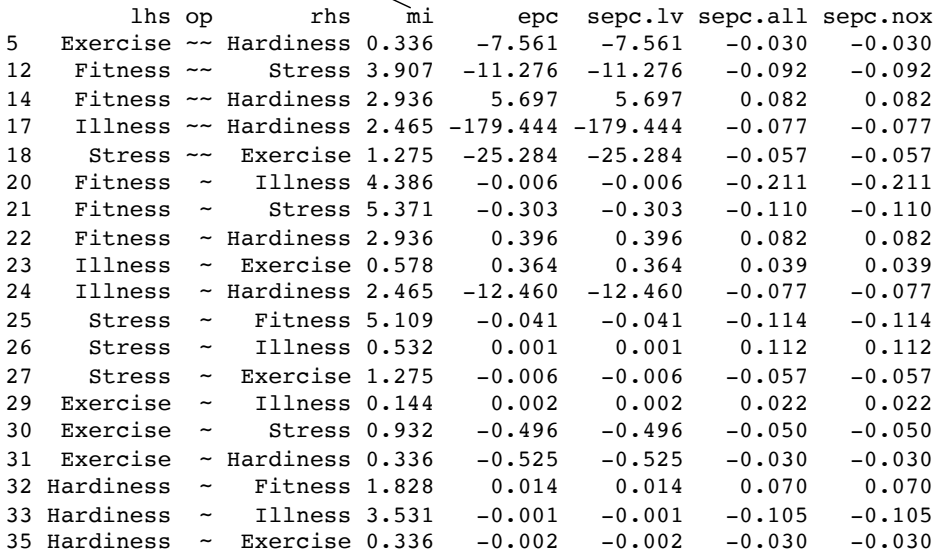

### Standardisierte Residuen

Modifikationsindizes  $> 4$  versprechen eine signifikante Verbesserung des Fits, wenn man den entsprechenden Parameter im Modell berücksichtigt.

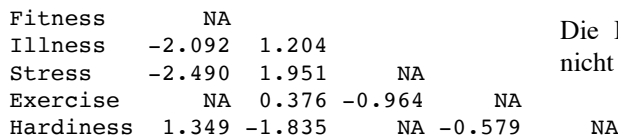

Fitnss Illnss Stress Exercs Hrdnss

Die Beträge der standardisierten Residuen sollten nicht grösser als 2 sein.

33

Obwohl der Fit des vereinfachten Modells gut ist, legen die Modifikationsindizes nahe, den Pfad "Fitnes  $\rightarrow$  Stress" wieder einzuführen. Es wird übrigens auch der Pfad in umgekehrter Richtung vorgeschlagen!

Hinweis: Auch wenn durch die Modifikationsindizes empfohlen wird, mehrere Beziehungen ins Modell aufzunehmen, sollte man schrittweise so vorgehen, dass man immer nur einen Parameter ins Modell aufnimmt und anschliessend wieder die MIs anschaut, bevor man den nächsten aufnimmt (inhaltliche Priorität beachten).

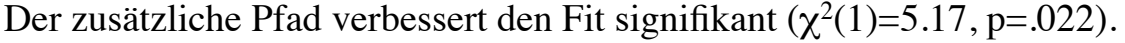

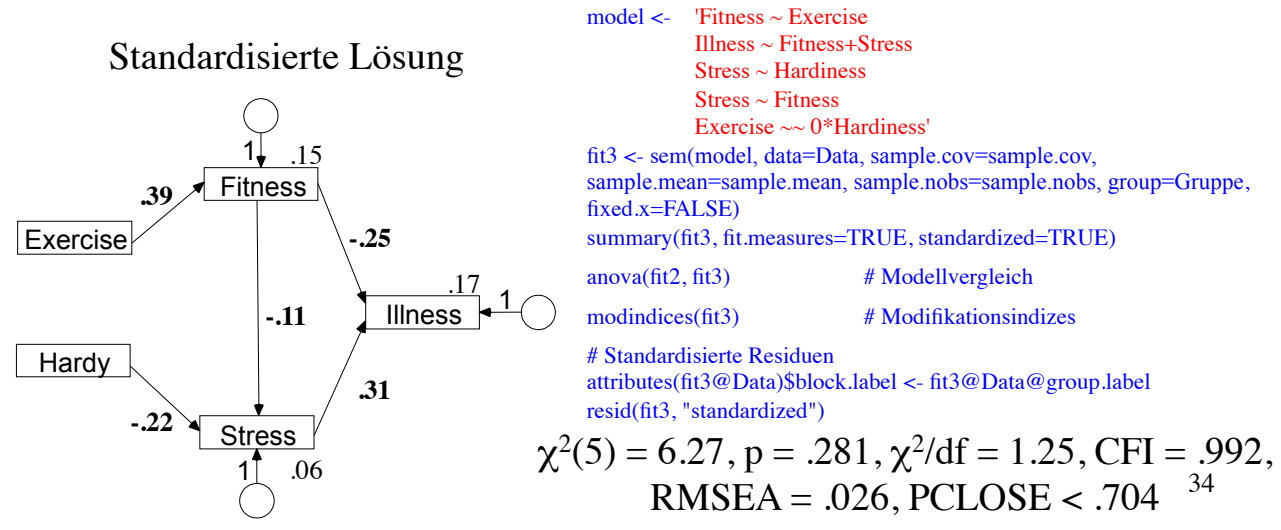

### **3.8.2 Beispiel mit Gruppenvergleich**

Lynam et al. (1993) vergleichen dasselbe Kausalmodell zur Vorhersage von delinquentem Verhalten an einer Stichprobe von 181 weissen und an einer Stichprobe von 214 schwarzen amerikanischen Jugendlichen. Die gemessenen Variablen und die postulierten Beziehungen zeigt untenstehendes Pfadmodell (vgl. Kline, 1998, S. 50 und 182).

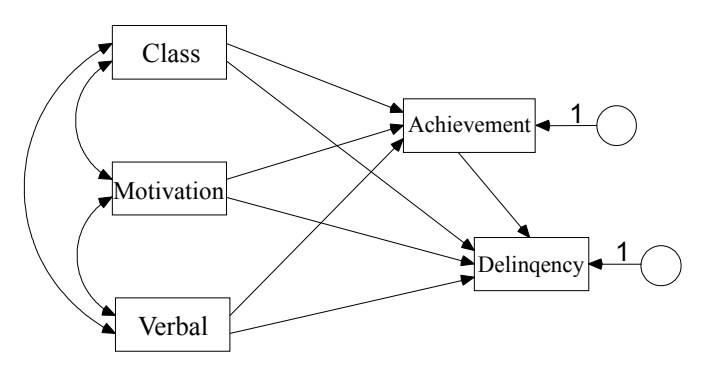

Class, Motivation und Verbal wirken direkt und indirekt über Achievement auf Delinquency. Achievement ist somit eine **Mediatorvariable**. Wenn sich Gruppenunterschiede in Pfadkoeffizienten ergeben, so wirkt die Gruppierungsvariable als **Moderator**. <sup>35</sup>

#### **Vorgehen**

Zuerst wird überprüft, ob alle einander entsprechenden Pfade gleichgesetzt werden können: Vergleich des Modells mit frei geschätzten Parametern (fit1) mit dem Modell mit gleichgesetzten Pfaden (fit2). Es zeigt sich, dass ausser zwei Pfaden alle gleichgesetzt werden können (fit3). Dieses Modell weist ein zu grosses standardisiertes Residuum für "Achievement" und "Delinquency" auf. Im nächsten Modell wird deshalb eine ungerichtete Beziehung zwischen "Achievement" und "Delinquency", d.h. die Kovarianz der Residuen dieser beiden Variablen geschätzt (fit4). Das Aufgeben der gerichteten Beziehung zwischen "Achievement" und "Delinquency" lässt sich dadurch begründen, dass nicht eindeutig klar ist, welches die Ursache und welches die Wirkung ist. Dies zeigt sich auch in den Modifikationsindizes des zweiten Modells, welche sowohl den Pfad "Achievement ~ Delinquency" als auch die Kovarianz "Achievement ~~ Delinquency" vorgeschlagen. Der Unterschied in der Kovarianz der Residuen von "Achievement" und "Delinquency" wird getestet (fit5).

#### **Modell mit frei geschätzten Parametern**

# Datensatz einlesen data<-read.table(file="/Volumes/Ohne Titel 1/R-Toolbox/SEM/SEM2.txt", header=TRUE) # Variablen spezifizieren Variablen <- 1:5 Daten <- "Matrix" # Für Korrelationsmatrix: Daten <- "Matrix". Sonst Daten <- "Rohdaten" n.gruppen <- 2 # Falls Korrelationsmatrix: Anzahl Gruppen eingeben Gruppe <- NULL # Für Rohdaten: Name der Gruppenvariable. Für Matrix: NULL

Die erste Matrix enthält die Daten der schwarzen Jugendlichen und die zweite Matrix die Daten der weissen Jugendlichen. Im Output werden diese Gruppen mit "Group 1" und "Group 2" bezeichnet.

# Datensatz data2 für die Analyse if (Daten=="Rohdaten") { data2 <- na.omit(data[, Variablen, drop=FALSE]) Data <- data2; sample.cov <- NULL; sample.mean <- NULL; sample.nobs <- NULL} else { data <- as.matrix(data) Matrix <- vector("list", length=n.gruppen) Means <- vector("list", length=n.gruppen) N <- vector(length=n.gruppen) for (i in 1:n.gruppen) { # Stichprobengroesse einlesen  $N[i] < -$  data[((i-1)\*(ncol(data)+3)+1), 1] # Mittelwerte einlesen  $Means[[i]] \leq data[((i-1)*(ncol(data)+3)+2)]$ # Dreiecksmatrix einlesen matr <- data $((i-1)*(ncol(data)+3)+4):(i*(ncol(data)+3))$ , # Dreiecksmatrix in symmetrische Matrix verwandeln matr[upper.tri(matr)] <- t(matr)[upper.tri(matr)] # Standardabweichungen einlesen  $SD \leq$  as.matrix(data[(i-1)\*(ncol(data)+3)+3,]) # Kovarianzmatrix berechnen matr <- SD%\*%t(SD)\*matr rownames(matr) <- colnames(data) Matrix[[i]] <- matr} data2 <- list(Matrix=Matrix, Means=Means, N=N) Data <- NULL; sample.cov <- data2\$Matrix; sample.mean <- data2\$Means; sample.nobs <- data2\$N} # Modell rechnen library(lavaan) fit1 <- sem(model, data=Data, sample.cov=sample.cov, sample.mean=sample.mean, sample.nobs=sample.nobs, group=Gruppe, fixed.x=FALSE) summary(fit1, fit.measures=TRUE, standardized=TRUE)

37

# **Modell mit freien Parametern** (unstandardisierte Lösung)

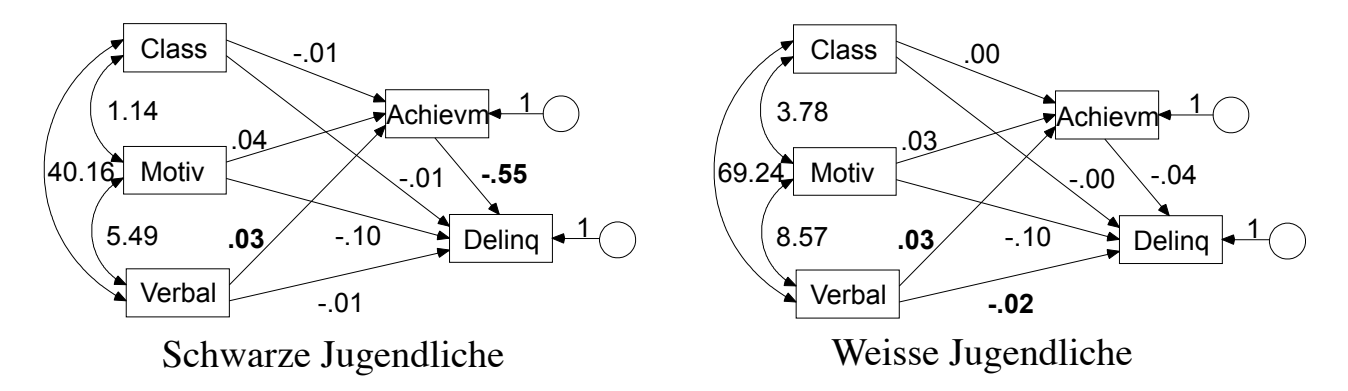

Bei den schwarzen Jugendlichen hat nur "Achievement" einen signifikanten direkten Einfluss auf "Delinquency", bei den Weissen nur "Verbal". "Verbal" hat bei beiden Gruppen einen signifikanten Einfluss auf "Achievement". Bei den Schwarzen wirkt "Achievement" als Mediator (der indirekte Effekt -.016 von Verbal auf "Delinquency" ist grösser als der direkte Effekt -.010). Der grosse Gruppenunterschied beim Pfad "Achievement  $\rightarrow$  Delinquency" deutet auf einen Moderatoreffekt hin.

#### **Modell mit gleichgesetzten Pfaden**: group.equal="regressions"

fit2 <- sem(model, data=Data, sample.cov=sample.cov, sample.mean=sample.mean, sample.nobs=sample.nobs, group=Gruppe, group.equal="regressions", fixed.x=FALSE) summary(fit2, fit.measures=TRUE, standardized=TRUE)

# Modellvergleich freie vs. gleichgesetzte Pfade anova(fit1, fit2)

# Modifikationsindizes modindices(fit2)

# Standardisierte Residuen attributes(fit2@Data)\$block.label <- fit2@Data@group.label resid(fit2, "standardized")

### Unstandardisierte Lösung

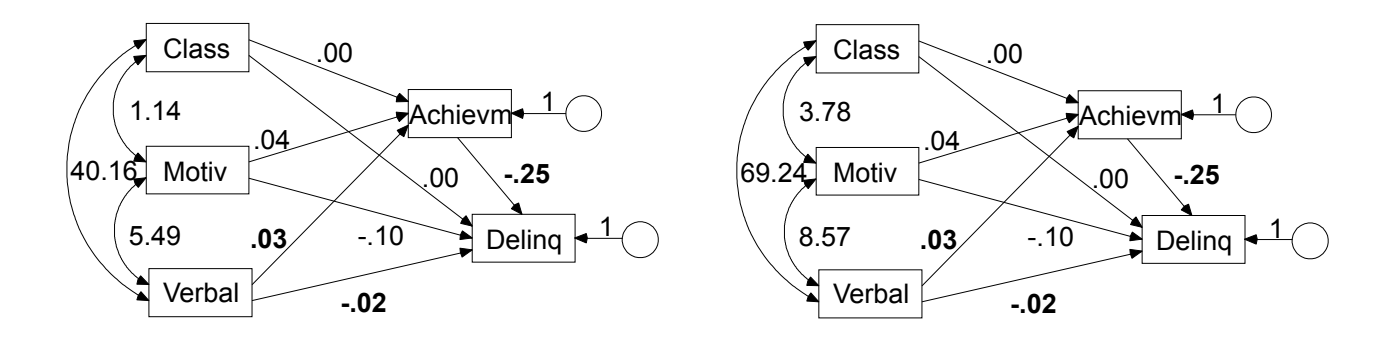

Schwarze Jugendliche

Weisse Jugendliche

$$
\chi^{2}(7) = 11.828, p = .106, \chi^{2}/df = 1.69, \text{CFI} = .974, \text{RMSEA} = .059, \text{PCLOSE} = .342
$$

Das Gleichsetzen der einander entsprechenden Pfade führt zwar zu keiner signifikanten Verschlechterung des Fits ( $\Delta \chi^2(7) = 11.83$ , p = .106). Durch Modellvergleiche lässt sich aber zeigen, dass sich die beiden Gruppen in den Pfaden "Delinquency~Achievement" und "Achievement~Class" unterscheiden. Deshalb werden im nächsten Modell diese Pfade wieder frei geschätzt.

#### **Pfade "Delinquency~Achievement" und "Achievement~Class" frei schätzen**

fit3 <- sem(model, data=Data, sample.cov=sample.cov, sample.mean=sample.mean, sample.nobs=sample.nobs, group=Gruppe, group.equal="regressions", group.partial=c("Delinquency~Achievement", "Achievement~Class"), fixed.x=FALSE) summary(fit3, fit.measures=TRUE, standardized=TRUE)

# Modellvergleich anova(fit2, fit3)

# Modifikationsindizes modindices(fit3)

# Standardisierte Residuen attributes(fit3@Data)\$block.label <- fit3@Data@group.label resid(fit3, "standardized")

Die beiden wieder frei geschätzten Pfade verbessern den Fit signifikant  $(\Delta \chi^2(2)$  = 9.492, p = .009). Das grosse standardisierte Residuum von "Delinquency-Achievement" in Gruppe 1 deutet jedoch darauf hin, dass das Modell trotz des guten Fits Mängel aufweist. Im nächsten Modell lassen wir die Beziehung zwischen Delinquency und Achievement unanalysiert

#### **Unanalysierte (ungerichtete) Beziehung zwischen Delinquency und Achievement**

```
model <- 'Achievement~Class+Motivation+Verbal
           Delinquency~Class+Motivation+Verbal
           Delinquency ~~ Achievement'
fit4 <- sem(model, data=Data, sample.cov=sample.cov, sample.mean=sample.mean, 
sample.nobs=sample.nobs, group=Gruppe, group.equal="regressions", 
group.partial=c("Achievement~Class"), fixed.x=FALSE)
summary(fit4, fit.measures=TRUE, standardized=TRUE)
# Modifikationinsdizes
modindices(fit4)
```
# Standardisierte Residuen attributes(fit4@Data)\$block.label <- fit4@Data@group.label resid(fit4, "standardized")

Da sich die gruppenspezifischen Kovarianzen der Residuen von "Delinquency" und "Achievement" unterscheiden und beide Variablen dieselben Prädiktoren haben, kann man sagen, dass ein Gruppenunterschied bezüglich der Partialkorrelationen dieser beiden Variablen besteht. Bei den schwarzen Jugendlichen ist dieser negative Zusammenhang signifikant, bei den weissen Jugendlichen nicht. Bei beiden Gruppen ist "Verbal" der wichtigste Prädiktor für "Delinquency" und "Achievement".

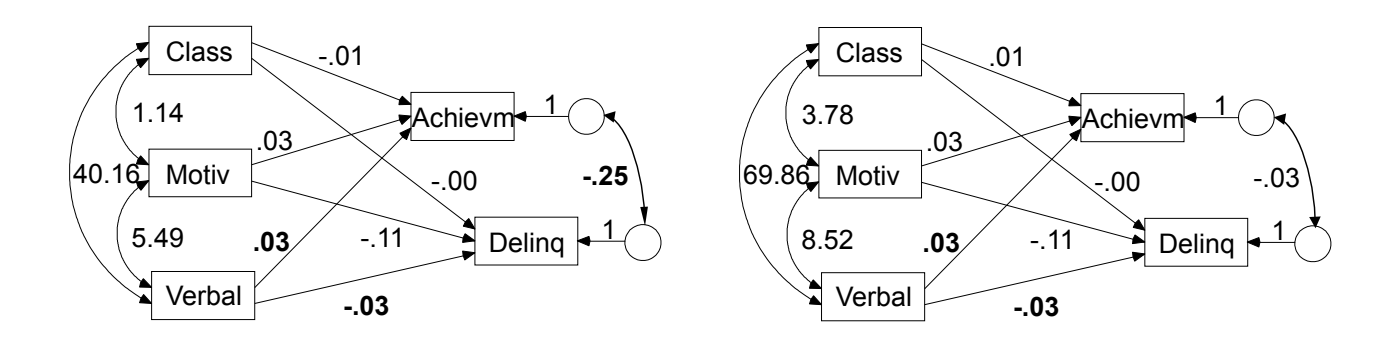

Schwarze Jugendliche

Weisse Jugendliche

$$
\chi^{2}(5) = 1.347, p = .930, \chi^{2}/df = 0.27, CFI = 1.000,
$$
  
RMSEA = .000, PCLOSE = .975

43

#### **Signifikanztest für den Unterschied der Kovarianzen Delinquency~~Achievement**

model <- 'Achievement~Class+Motivation+Verbal Delinquency~Class+Motivation+Verbal Delinquency  $\sim c(a, a)^*$ Achievement'

fit5 <- sem(model, data=Data, sample.cov=sample.cov, sample.mean=sample.mean, sample.nobs=sample.nobs, group=Gruppe, group.equal="regressions", group.partial=c("Achievement~Class"), fixed.x=FALSE) summary(fit5, fit.measures=TRUE, standardized=TRUE)

# Modellvergleich anova $(fit4, fit5)$ 

Das Gleichsetzen der Kovarianzen von "Achievement" und "Delinquency" verschlechtert den Fit signifikant ( $\Delta \chi^2(1) = 4.561$ , p = .033), d.h. die Partialkorrelationen unterscheiden sich signifikant.

#### **Signifikanztest für den Unterschied der Intercepts von Achievement**

Für diesen Vergleich sollten alle Pfade gleichgesetzt sein.<br>model <- 'Achievement~Class+Motivation+Verbal

'Achievement~Class+Motivation+Verbal Delinquency~Class+Motivation+Verbal Delinquency ~~ Achievement' fit6 <- sem(model, data=Data, sample.cov=sample.cov, sample.mean=sample.mean, sample.nobs=sample.nobs, group=Gruppe, group.equal="regressions", meanstructure=TRUE, fixed.x=FALSE) model <- 'Achievement~Class+Motivation+Verbal Delinquency~Class+Motivation+Verbal

Delinquency ~~ Achievement Achievement  $\sim$  c(a, a)\*1'

fit7 <- sem(model, data=Data, sample.cov=sample.cov, sample.mean=sample.mean, sample.nobs=sample.nobs, group=Gruppe, group.equal="regressions", meanstructure=TRUE, fixed.x=FALSE)

# Modellvergleich

anova $(fit6, fit7)$ 

Die Intercepts von "Achievement" unterscheiden sich nicht signifikant ( $\Delta \chi^2(1) = 0.317$ , p = .574). Auf analoge Weise lässt sich zeigen, dass sich die Intercepts von Delinquency nicht signifikant unterscheiden ( $\Delta \chi^2(1) = 0.413$ , p = .520).

# **4 Konfirmatorische Faktorenanalyse, Messmodelle**

# **4.1 Einleitung**

Im Unterschied zur explorativen Faktorenanalyse weiss man, welche Indikatorvariablen auf welchen Faktor laden sollten und auf welche nicht. Während bei einer explorativen Faktorenanalyse jede Indikatorvariable auf jeden Faktor laden kann, erzwingt man im Rahmen einer konfirmatorischen Faktorenanalyse, dass die Indikatorvariablen gemäss den Hypothesen nur auf gewisse Faktoren - meist nur auf einen - laden können. Zweck der konfirmatorischen Faktorenanalyse ist zu überprüfen, wie gut das hypothesenkonforme Modell dem Zusammenhangsmuster der Indikatorvariablen entspricht (Fit-Indices).

Konfirmatorische Faktorenanalysen können auch als Messmodelle aufgefasst werden, da das Ergebnis einer konfirmatorischen Faktorenanalyse angibt, durch welche Indikatorvariablen ein Faktor (Konstrukt) gemessen (operationalisiert) wird.

Wenn man ein Modell mit gerichteten Beziehungen zwischen latenten Variablen überprüfen will (hybrides Modell), sollte man zuerst das zugrunde liegende Messmodell, d.h. das Modell mit den ungerichteten Beziehungen zwischen den latenten Variablen testen. <sup>45</sup>

Konfirmatorische Faktorenanalysen werden mit Hilfe von Spezial-Software gerechnet (z.B. AMOS, LISREL, R, Mplus).

Damit die Modellparameter geschätzt werden können, müssen gewisse Bedingungen erfüllt sein:

- 1) Anzahl der Parameter muss kleiner oder gleich gross sein wie die Anzahl der in der Kovarianzmatrix enthaltenen Varianzen und Kovarianzen.
- 2) Einfaktorielle Modelle mindestens 3 Indikatorvariablen Mehrfaktorielle Modelle mindestens 2 Indikatorvariablen
- 3) Pfade zwischen Messfehlern und Indikatoren werden auf 1 gesetzt
- 4) Pro Faktor wird ein Pfad zu einer Indikatorvariable auf 1 gesetzt

In der Regel geht man von korrelierten Faktoren aus.

#### **4.2 Beispiele**

#### **4.2.1 Beispiel 1 ohne Gruppenvergleich**

Es soll überprüft werden, ob 6 Schulleistungen durch die beiden Faktoren "verbale Fähigkeiten" (V) und "quantitative Fähigkeiten" (Q) erklärt werden können. Es wird davon ausgegangen, dass die Noten in Mathematik (M), Physik (P) und Chemie (C) durch den Faktor Q und die Noten in Deutsch (D), Geschichte (G) und Französisch (F) durch den Faktor V erklärt werden (vgl. Sharma, 1996, S. 165).

# Datensatz einlesen data<-read.table(file="/Volumes/Ohne Titel 1/R-Toolbox/SEM/SEM3.txt", header=TRUE) # Variablen spezifizieren Variablen  $\leq$  1:6 Daten <- "Matrix" # Für Korrelationsmatrix: Daten <- "Matrix". Sonst Daten <- "Rohdaten" n.gruppen <- 1 # Falls Korrelationsmatrix: Anzahl Gruppen eingeben # Falls Korrelationsmatrix: Anzahl Gruppen eingeben Gruppe <- NULL # Für Rohdaten: Name der Gruppenvariable. Für Matrix: NULL model <- 'V =~ Deutsch+Geschichte+Französisch

 $Q = \sim \text{Mathematik+Physik+Chemie'}$ 

# Datensatz data2 für die Analyse if (Daten=="Rohdaten") { data2 <- na.omit(data[, Variablen, drop=FALSE]) Data <- data2; sample.cov <- NULL; sample.mean <- NULL; sample.nobs <- NULL  $\lambda$  else  $\ell$  $data < -a$ s. matrix $(data)$ Matrix <- vector("list", length=n.gruppen) Means <- vector("list", length=n.gruppen) N <- vector(length=n.gruppen) for  $(i$  in 1:n.gruppen)  $\{$ # Stichprobengroesse einlesen  $N[i] < -$  data $[(i-1)*(ncol(data)+3)+1), 1]$ # Mittelwerte einlesen  $\text{Means}[[i]] \leq \text{data}[(i-1)*(ncol(data)+3)+2),]$ # Dreiecksmatrix einlesen matr <- data $((i-1)*(ncol(data)+3)+4):(i*(ncol(data)+3))$ , # Dreiecksmatrix in symmetrische Matrix verwandeln matr[upper.tri(matr)] <- t(matr)[upper.tri(matr)] # Standardabweichungen einlesen SD <- as.matrix( $data$ [(i-1)\*(ncol( $data$ )+3)+3,]) # Kovarianzmatrix berechnen matr <- SD%\*%t(SD)\*matr rownames(matr) <- colnames(data) Matrix<sup>[[i]]</sup> <- matr} data2 <- list(Matrix=Matrix, Means=Means, N=N) Data <- NULL; sample.cov <- data2\$Matrix; sample.mean <- data2\$Means; sample.nobs <- data2\$N} # Modell rechnen library(lavaan)

fit1 <- sem(model, data = Data, sample.cov=sample.cov, sample.mean=sample.mean, sample.nobs=sample.nobs, group = Gruppe) summary(fit1, fit.measures=TRUE, standardized=TRUE)

 $modindices(fit1)$  # Modifikationsindizes

# Standardisierte Residuen attributes(fit1@Data)\$block.label <- fit1@Data@group.label resid(fit1, "standardized")

47

Bei der standardisierten Lösung sind die Varianzen der Indikator- und Konstruktvariablen auf 1 gesetzt.

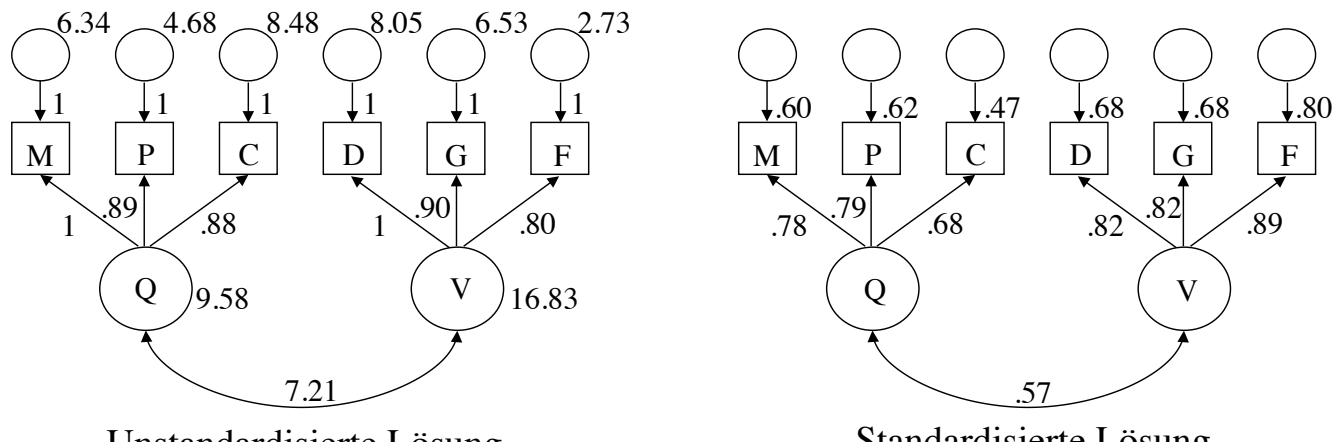

Unstandardisierte Lösung

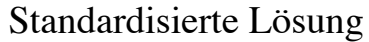

$$
\chi^2(8) = 6.08, p = .638, \chi^2/df = 0.760, \text{CFI} = 1.000, \text{RMSEA} < .001, \text{PCLOSE} = .868
$$

Dem Output kann man entnehmen, dass alle Indikatorladungen und die Korrelation zwischen den Faktoren signifikant sind.

49

Wenn man zusätzlich noch Mathematik (M) auf verbale Fähigkeiten (V) laden lässt, erhält man befriedigende standardisierte Residuen.

model <- 'V =~ Deutsch+Geschichte+Französisch+Mathematik  $Q = \sim \text{Mathematik+Physik+Chemie'}$ 

fit2 <- sem(model, data = Data, sample.cov=sample.cov, sample.mean=sample.mean, sample.nobs=sample.nobs, group = Gruppe) summary(fit1, fit.measures=TRUE, standardized=TRUE)

# Modifikationsindizes modindices(fit2)

# Standardisierte Residuen attributes(fit2@Data)\$block.label <- fit2@Data@group.label resid(fit2, "standardized")

# Modellvergleich anova(fit1, fit2)

# **4.2.2 Beispiel 2 ohne Gruppenvergleich**

Worland et al. (1984) untersuchten die Auswirkung familiärer Risikofaktoren auf die kognitive und schulische Anpassung von Kindern (vgl. Kline, 1998, S. 252). Von 158 Schülern wurden

- zwei Indikatoren für familiäres Risiko  $\rightarrow$  RISK (parental psychopathology (par), low family socioeconomic status (ses)),
- drei Indikatoren für die kognitiven Fähigkeiten der Schüler  $\rightarrow$  ABILI (verbal (ver), visual-spatial (vis), memory (mem)),
- drei Indikatoren für schulische Leistung  $\rightarrow$  ACH (reading (rea), spelling (spe), arithmetic (ari)),
- und vier Indikatoren für schulische Anpassung  $\rightarrow$  ADJ (teacher reports of scholastic motivation (mot), extraversion (ext), harmony of social relationships (har), emotional stability (emo)) erhoben.

Zuerst wird ein vierfaktorielles Modell mit korrelierten Faktoren gerechnet. Anschliessend wird durch Berücksichtigung zusätzlicher Parameter versucht, den Fit des Modells zu verbessern.

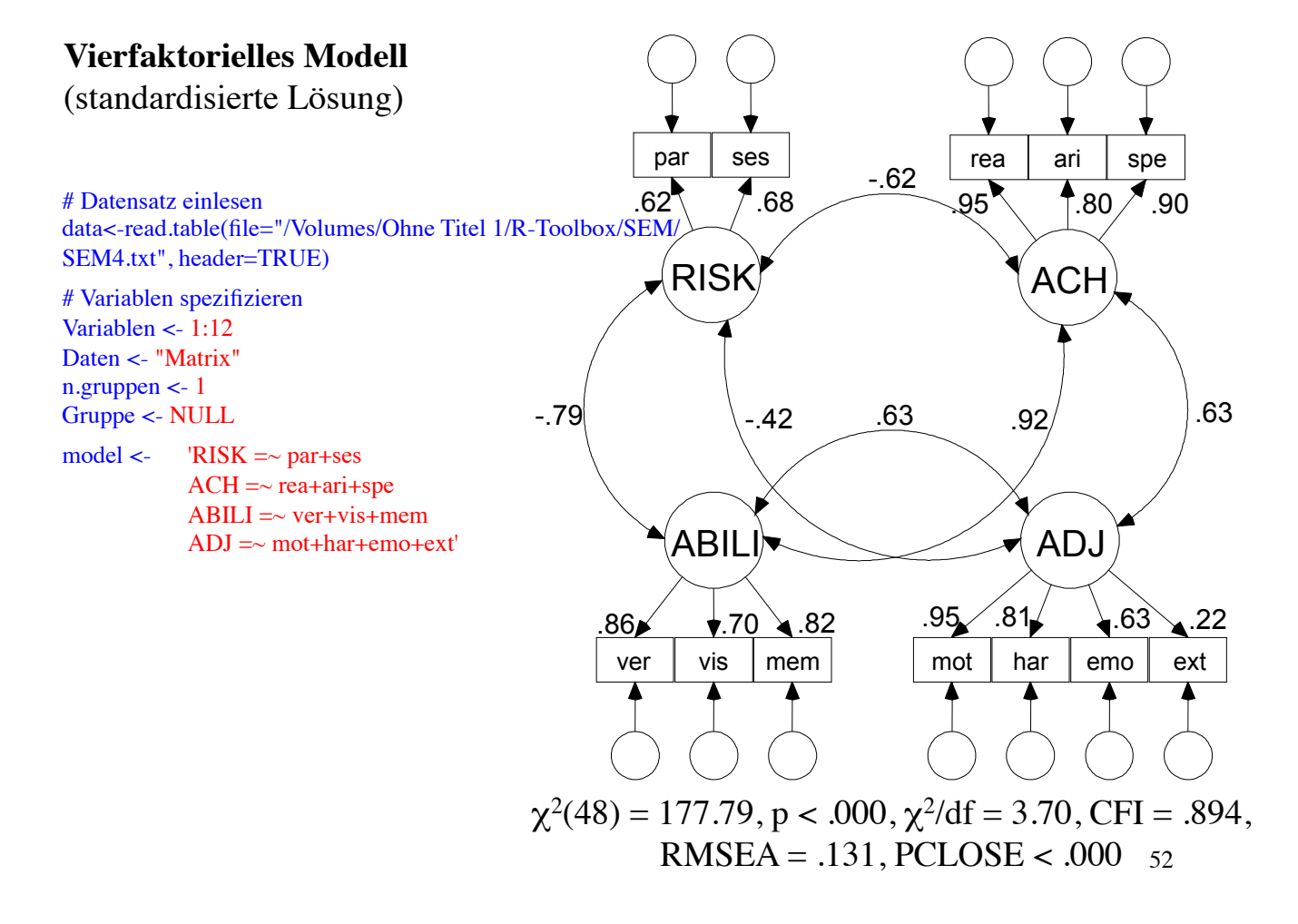

53 # Datensatz data2 für die Analyse if (Daten=="Rohdaten") { data2 <- na.omit(data[, Variablen, drop=FALSE]) Data <- data2; sample.cov <- NULL; sample.mean <- NULL; sample.nobs <- NULL } else { data <- as.matrix(data) Matrix <- vector("list", length=n.gruppen) Means <- vector("list", length=n.gruppen) N <- vector(length=n.gruppen) for (i in 1:n.gruppen) { # Stichprobengroesse einlesen  $N[i] < - \frac{data[(i-1)*(ncol(data)+3)+1)}{1}$ # Mittelwerte einlesen  $Mean[[i]] \leq data[((i-1)*(ncol(data)+3)+2)]$ # Dreiecksmatrix einlesen matr <-  $data[((i-1)*(ncol(data)+3)+4):(i*(ncol(data)+3))$ , # Dreiecksmatrix in symmetrische Matrix verwandeln matr[upper.tri(matr)] <- t(matr)[upper.tri(matr)] # Standardabweichungen einlesen  $SD \leq$  as.matrix(data[(i-1)\*(ncol(data)+3)+3,]) # Kovarianzmatrix berechnen matr <-  $SD\%*%t(SD)*$ matr rownames(matr) <- colnames(data) Matrix<sup>[[i]]</sup> <- matr} data2 <- list(Matrix=Matrix, Means=Means, N=N) Data <- NULL; sample.cov <- data2\$Matrix; sample.mean <- data2\$Means; sample.nobs <- data2\$N} # Modell rechnen library(lavaan) fit1 <- sem(model, data = Data, sample.cov=sample.cov, sample.mean=sample.mean, sample.nobs=sample.nobs, group = Gruppe) summary(fit1, fit.measures=TRUE, standardized=TRUE)  $modindices(fit1)$  # Modifikationsindizes # Standardisierte Residuen attributes(fit1@Data)\$block.label <- fit1@Data@group.label resid(fit1, "standardized")

Der Fit des vierfaktoriellen Modells ist ungenügend.

Verbesserungsmöglichkeiten:

- Die Faktoren ABILI und ACH korrelieren zu .92, d.h. sie sind sehr redundant. Es empfielt sich, diese Faktoren zu einem Faktor "cognitive ability" (CA) zusammenzufassen.
- Die Faktorladung für den Indikator "Extraversion" (ext) ist mit .22 sehr gering. Da dieser Indikator auch nicht auf einen der andern Faktoren hoch lädt, wird er weggelassen.
- Anhand der Modifikationsindices ist zu erkennen, dass die Messfehler einiger Indikatorvariablen korrelieren. Dies kann auftreten, wenn beide Indikatoren eine gemeinsame Ursache haben, die im Modell nicht berücksichtigt ist. Wir berücksichtigen die stärksten dieser Korrelationen.

# **Dreifaktorielles Modell**

```
model \leq 'RISK =\sim par+ses # Messmodelle
            CA = \sqrt{real + ari + spe + ver + vis + mem}ADJ =\sim mot+har+emo
            rea \sim spe
            spe \sim ver
            ver \sim mem
            ver \sim vis
            ari \sim mot
            par \sim ari'
```
fit2 <- sem(model, data = Data, sample.cov=sample.cov, sample.mean=sample.mean, sample.nobs=sample.nobs, group = Gruppe)

summary(fit2, fit.measures=TRUE, standardized=TRUE)

modindices(fit2)  $#$  Modifikationsindizes

```
# Standardisierte Residuen
attributes(fit2@Data)$block.label <- fit2@Data@group.label
resid(fit2, "standardized")
```
55

Standardisierte Lösung, korrelierte Residuen nicht eingezeichnet

Variablenbezeichnungen

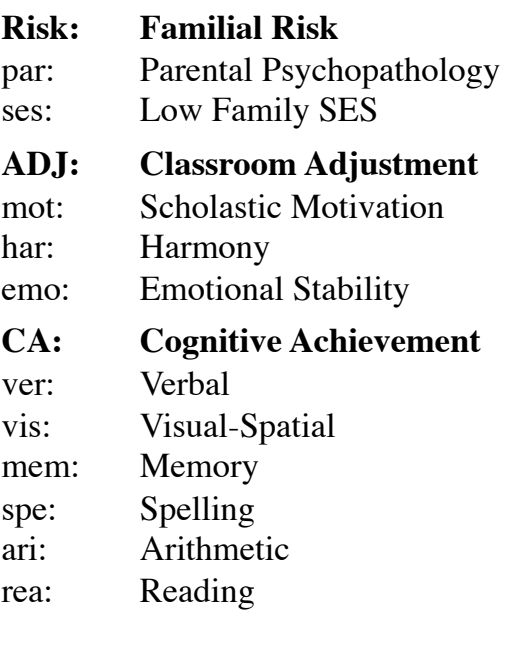

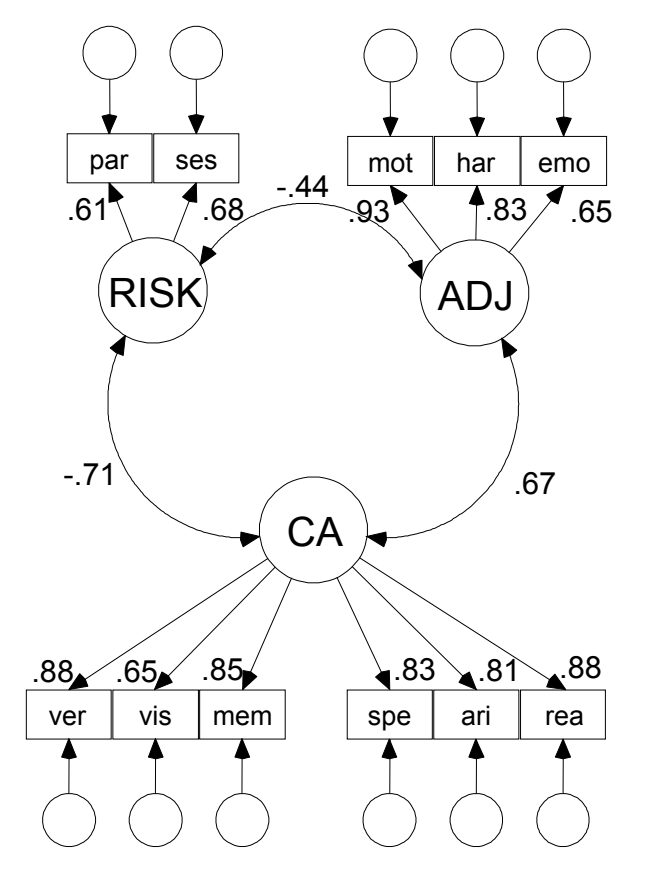

 $\chi^2(35) = 45.88$ , p = .103,  $\chi^2$ /df = 1.31, CFI = .991,  $RMSEA = .044$ ,  $PCLOSE = .577$ 

Die Fit-Masse des dreifaktoriellen Modells sind besser als diejenigen des Ausgangsmodells. Eine statistische Überprüfung dieser Verbesserung über die Differenz der  $\chi^2$ -Werte ist jedoch nicht möglich, da es sich nicht um **hierarchische Modelle** handelt.

Modelle sind hierarchisch, wenn sie durch das Weglassen oder Hinzufügen von Pfaden ineinander überführbar sind. Ein Indikator lässt sich jedoch auf diese Weise nicht in ein Modell einführen oder entfernen.

Zum Vergleich nichthierarchischer Modelle kann das Akaike Informationskriterium AIC verwendet werden. Das AIC hängt stark mit  $\chi^2$ zusammen, es wird jedoch die Modellkomplexität mitberücksichtigt.

Je kleiner AIC, desto besser der Fit.

Vierfaktorielles Modell (fit1): AIC=4320.14 Dreifaktorielles Modell (fit2): AIC=3821.62

Es gibt jedoch keinen statistischen Test zur Überprüfung des Unterschiedes der AICs.

# **4.2.3 Beispiel 1 mit Gruppenvergleich**

Wenn man ein **Modell ohne Mittelwertstruktur** schätzt, sollte man sicherstellen, dass der Fit des Modells ohne gleichgesetzte Parameter gut ist (konfigurale Invarianz). Anschliessend kann man prüfen, ob die einander entsprechenden Ladungen über die Gruppen hinweg gleichgesetzt werden können, ohne dass sich der Fit signifikant verschlechtert (schwache oder metrische Invarianz). Falls diese Restriktion ohne grossen Verlust möglich ist, kann man überprüfen, ob auch die einender entsprechenden Residuen gleichgesetzt werden können.

Wenn man ein **Modell mit Mittelwertstuktur** testet, um Gruppenunterschiede in den Mittelwerten der latenten Variablen zu überprüfen, muss die konfigurale und die metrische Invarianz gegeben sein. Darüber hinaus, sollten auch die einander entsprechenden Intercepts gleichgesetzt werden können, ohne dass sich der Fit signifikant verschlechtert (starke Invarianz, Skalarinvarinaz). Wenn man auch die einander entsprechenden Residuen gleichsetzten kann, spricht man von strikter Invarianz.

Der Datensatz enthält die Ergebnisse verschiedener Fähigkeitstests von Kindern im siebten und achten Schuljahr aus zwei verschiedenen Schulen (Pasteur, Grant-White). Es wird eine dreifaktorielle konfirmatorische Faktorenanalyse spezifiziert. Der Faktor "visual" ist durch die Indikatoren "visual perception" (x1), "cubes" (x2), "lozenges" (x3), der Faktor "textual" durch "paragraph comprehension" (x4), "Sentence completion" (x5), "word meaning" (x6) und der Faktor "speed" durch "speeded addition" (x7), "speeded counting of dots" (x8), "speeded discrimination straight and curved capitals" (x9) definiert. Die Gruppenvariable ist "school" mit den Stufen "Pasteur" und "Grant-White". Es soll geprüft werden, ob es Gruppenunterschiede in den Mittelwerten der drei Faktoren gibt.

Zuerst wird das Modell mit freien Parametern geschätzt und soweit verbessert, bis der Fit akzeptabel ist (konfigurale Invarianz). Dann werden die einander entsprechenden Ladungen gleichgesetzt (schwache oder metrische Invarianz). Je nachdem müssen einzelne Ladungen wieder freigesetzt werden. Anschliessend werden die einander entsprechenden Intercepts gleichgesetzt (starke Invarianz, Skalarinvarinaz). Auch hier müssen eventuell einzelne Intercepts wieder freigesetzt werden. Zum Schluss werden die Mittelwerte der latenten Variablen gleichgesetzt, um zu prüfen, ob es signifikante Gruppenunterschiede gibt.

# **Modell mit freien Parametern (konfigurale Invarianz)**

Anhand dieses Modells werden Möglichkeiten der Modellverbesserung gesucht.

# Datensatz einlesen library(lavaan); data <- HolzingerSwineford1939 # Variablen spezifizieren Variablen  $\lt$ - 1:15 Daten <-"Rohdaten" # Für Korrelations- oder Kovarianzmatrix: Daten <- "Matrix". Sonst Daten <- "Rohdaten" # Falls Korrelations- oder Kovarianzmatrix: Anzahl Gruppen eingeben Gruppe <- "school" # Für Rohdaten: Name der Gruppenvariable. Für Matrix: NULL # Modell spezifizieren model  $\leq$  'visual  $=\sim x1 + x2 + x3$ textual  $=\sim x4 + x5 + x6$ speed  $=\approx x7 + x8 + x9'$ # Datensatz data2 für die Analyse if (Daten=="Rohdaten") { data2 <- na.omit(data[, Variablen, drop=FALSE]) Data <- data2; sample.cov <- NULL; sample.mean <- NULL; sample.nobs <- NULL} else { data <- as.matrix(data) Matrix <- vector("list", length=n.gruppen) Means <- vector("list", length=n.gruppen) N <- vector(length=n.gruppen) for (i in 1:n.gruppen) { # Stichprobengroesse einlesen  $N[i] \leq - \frac{data[(i-1)*(ncol(data)+3)+1)}{1}$ # Mittelwerte einlesen  $\text{Means}[\{i\}] \leq \text{data}[(i-1)*(ncol(data)+3)+2),$ # Dreiecksmatrix einlesen  $\text{matr} < - \text{data} \left[ ((i-1)*(n \text{col}(\text{data})+3)+4):(i*(n \text{col}(\text{data})+3)) \right],$ # Dreiecksmatrix in symmetrische Matrix verwandeln  $\text{matrix}[\text{upper-tri}(\text{matr})] \leq t(\text{matr})[\text{upper-tri}(\text{matr})]$ # Standardabweichungen einlesen  $SD \leq$  as.matrix(data[(i-1)\*(ncol(data)+3)+3,]) # Kovarianzmatrix berechnen matr <- SD%\*%t(SD)\*matr rownames(matr) <- colnames(data) Matrix[[i]] <- matr} data2 <- list(Matrix=Matrix, Means=Means, N=N) Data <- NULL; sample.cov <- data2\$Matrix; sample.mean <- data2\$Means; sample.nobs <- data2\$N}

61

# Modell rechnen library(lavaan) fit1 <- cfa(model, data = Data, sample.cov=sample.cov, sample.mean=sample.mean, sample.nobs=sample.nobs, group = Gruppe, meanstructure=TRUE) summary(fit1, fit.measures=TRUE, standardized=TRUE) modindices(fit1) # Modifikationsindizes

# Standardisierte Residuen attributes(fit1@Data)\$block.label <- fit1@Data@group.label resid(fit1, "standardized")

Der Fit dieses Modells ist ungenügend ( $\chi^2(48) = 116.19$ , p < .001). Anhand der Modifikationsindices ist zu erkennen, dass gewisse Indikatoren nicht nur auf einen Faktor laden. Pro zusätzlichen Parameter wurde das Modell neu gerechnet und anhand des Fits, der Modifikaitonsindizes und der standardisierten Residuen entschieden, welcher zusätzliche Parameter im nächsten Modell aufgenommen wird. Die zusätzlichen Parameter sollten inhaltlich sinnvoll interpretierbar sein (vgl. nächste Folie).

### **Modifiziertes Modell**

```
model <- 'visual = x1 + x2 + x3 + x8 + x9textual =\sim x4 + x5 + x6 + x1speed =\approx x7 + x8 + x9'fit2 <- cfa(model, data = Data, sample.cov=sample.cov, sample.mean=sample.mean, sample.nobs=sample.nobs, group = 
Gruppe, meanstructure=TRUE) 
summary(fit2, fit.measures=TRUE, standardized=TRUE) 
modindices(fit2) # Modifikationsindizes
# Standardisierte Residuen
attributes(fit2@Data)$block.label <- fit2@Data@group.label 
resid(fit2, "standardized")
```
anova $(fit1, fit2)$  # Modellvergleich

Die Indikatoren x9 "speeded discrimination straight and curved capitals" und x8 "speeded counting of dots" laden in beiden Gruppen signifikant auf die Faktoren "visual" und "speed", was inhaltlich durchaus nachvollziehbar ist.

Bei der Gruppe "Pasteur" lädt der Indikator x1 "visual perception" signifikant auf die Faktoren "visual" und "textual"; bei der Gruppe "Grant-White" nur auf den Faktor "visual". Dies könnte Sinn machen, wenn man davon ausgeht, dass die Schüler von "Pasteur" deutlich leseschwächer sind als diejenigen von "Grant-White".

Die Modifikationsindices legen die Berücksichtigung der Korrelation der Residuen von x4 und x6 nahe. Dies führt jedoch dazu, dass die Varianzen der Residuen von x4 und x6 der Gruppe Pasteur negativ geschätzt werden, was keinen Sinn macht. Bei andern Kandidaten korrelierter Residuen konvergiert die Lösung nicht.

Wir verzichten auf weitere, nur schwer begründbare Modellverbesserungen.

Dieses Modell entspricht den Daten besser ( $\chi^2(42) = 57.88$ , p = .052). Die Verbesserung des Fits ist signifikant ( $\Delta \chi^2(6) = 58.31$ , p < .001).

### **Modell mit gleichgesetzten Ladungen (schwache Invarianz)**

fit3 <- cfa(model, data = Data, sample.cov=sample.cov, sample.mean=sample.mean, sample.nobs=sample.nobs, group = Gruppe, meanstructure=TRUE, group.equal=c("loadings"))

anova $(fit2, fit3)$  # Modellvergleich

Dass sich die beiden Modelle nicht signifikant unterscheiden, spricht zwar für die schwache Invarianz ( $\Delta \chi^2(9) = 12.044$ , p = .211). Es fällt aber auf, dass die Ladung von x1 auf "textual" in der Gruppe "Pasteur" deutlich grösser ist als in der Gruppe "Grant-White", vgl. fit2. Wir schätzen deshalb diese Ladung wieder frei.

fit4 <- cfa(model, data = Data, sample.cov=sample.cov, sample.mean=sample.mean, sample.nobs=sample.nobs, group = Gruppe, meanstructure=TRUE, group.equal=c("loadings"), group.partial=c("textual =  $\times$  x1")) anova(fit3, fit4)  $#$  Modellvergleich

Dies führt zu einer signifikanten Verbesserung des Fits  $(\Delta \chi^2(1) = 5.037, p =$ . 025).

### **Modell mit zusätzlich gleichgesetzten Intercepts (starke Invarianz)**

fit5 <- cfa(model, data = Data, sample.cov=sample.cov, sample.mean=sample.mean, sample.nobs=sample.nobs, group = Gruppe, meanstructure=TRUE, group.equal=c("loadings", "intercepts"), group.partial=c("textual = ~ x1")) anova(fit4, fit5) # Modellvergleich

Die starke Invarianz ist nicht gegeben, d.h. gewisse Intercepts müssen wieder frei geschätzt werden ( $\Delta \chi^2(6) = 40.747$ , p < .001). Wir schätzen die Intercepts von x3 und x7 frei.

fit6 <- cfa(model, data = Data, sample.cov=sample.cov, sample.mean=sample.mean, sample.nobs=sample.nobs, group = Gruppe, meanstructure=TRUE, group.equal=c("loadings", "intercepts"), group.partial=c("textual =  $\times$  x1", "x3  $\sim$  1", "x7  $\sim$ 1"))

anova(fit4, fit6) # Modellvergleich

Bis auf die beiden wieder frei geschätzten Intercepts ist die starke Invarianz erfüllt  $(\Delta \chi^2(4) = 6.250, p = .181)$ .

Output für das letzte Modell, vgl. nächste Folie

summary(fit6, fit.measures=TRUE, standardized=TRUE)

# Modifikationsindizes modindices(fit6)

# Standardisierte Residuen attributes(fit6@Data)\$block.label <- fit6@Data@group.label resid(fit6, "standardized")

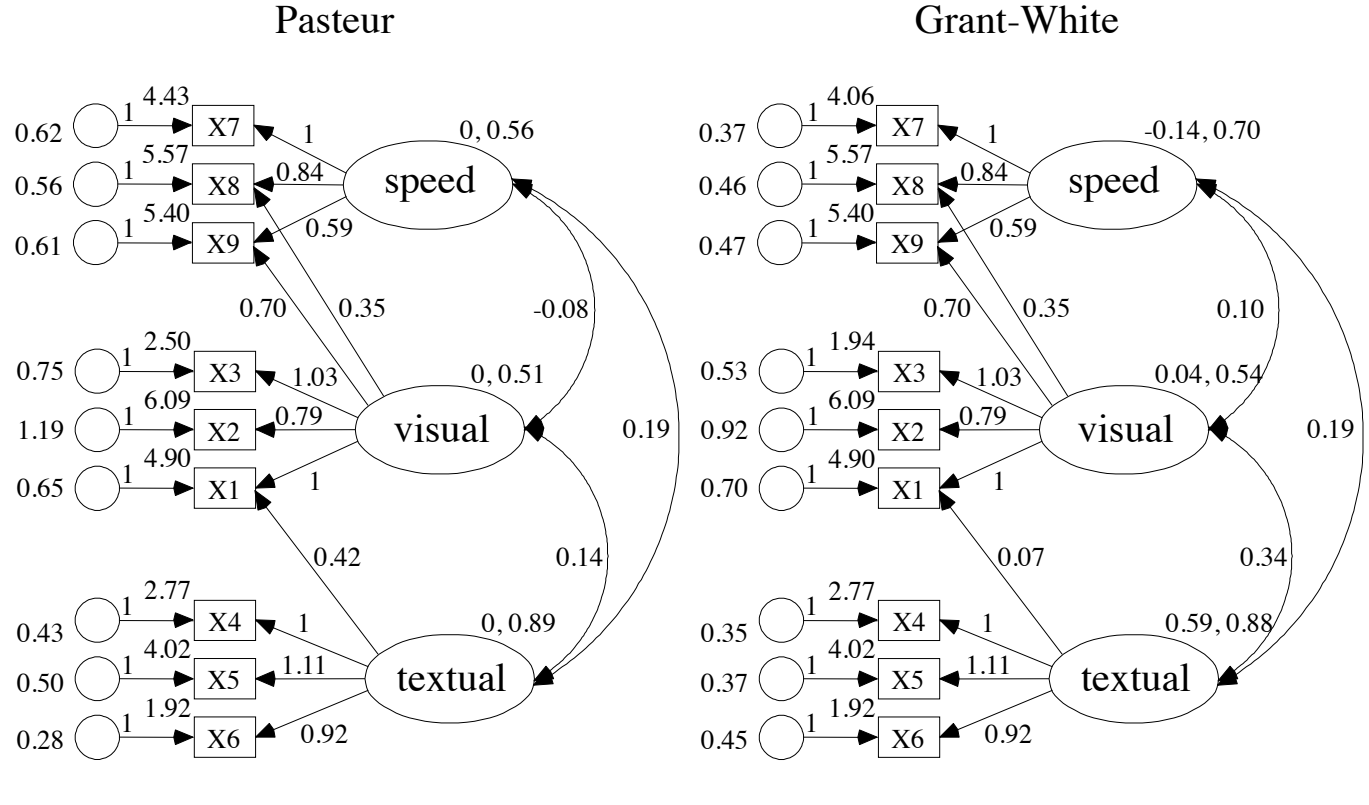

 $\chi^2$ (54) = 71.132, p = .059,  $\chi^2$ /df = 1.317, CFI = .981,  $RMSEA = .046$ ,  $PCLOSE = .568$ 

### **Vergleich der Mittelwerte der latenten Variablen**

Die Mittelwerte der ersten Guppe (Pasteur) werden auf Null gesetzt und die andern frei geschätzt (Referenzgruppe). Wenn nur zwei Gruppen verglichen werden, kann man bei den andern Gruppen unter "Intercepts" schauen, welche Mittelwerte sich signifikant von denjenigen der Referenzgruppe unterscheiden. In unserem Beispiel ist dies nur bei "textual" der Fall. Der Mittelwert von Grant-White ist 0.59 höher als derienige von Pasteur ( $z = 5.018$ ,  $p < 0.001$ ).

Bei mehr als zwei Gruppen kann man die Mittelwerte einer latenten Variablen über alle Gruppen auf Null setzen und testen, ob sich dadurch der Fit signifikant verschlechtert.

Beispiel für "textual"

```
model <- \text{ 'visual } = \sqrt{x}1 + x2 + x3 + x8 + x9textual =\sim x4 + x5 + x6 + x1speed =\approx x7 + x8 + x9textual \sim 0'
```

```
fit7 <- cfa(model, data = Data, sample.cov=sample.cov, sample.mean=sample.mean, sample.nobs=sample.nobs, group = 
Gruppe, meanstructure=TRUE, group.equal=c("loadings", "intercepts"), group.partial=c("textual = \times 1^{\circ}, "x3 ~ 1", "x7 ~
1"))
```

```
anova(fit6, fit7) # Modellvergleich
```
Die Mittelwerte von "textual" unterscheiden sich signifikant ( $\Delta \chi^2(1) = 24.849$ , p  $< 0.001$ ).

# **4.2.4 Beispiel 2 mit Gruppenvergleich**

In einer von Sörbom reanalysierten Studie von Holzinger & Swineford (1939) soll überprüft werden, ob sich in drei IQ-Dimensionen (Space, Verbal, Memory) Unterschiede in Abhängigkeit der Schulzugehörigkeit (Pasteur, Grant-White) und den arithmetischen Fähigkeiten (low, high) nachweisen lassen. Die Schüler jeder Schule werden anhand des Medians eines Additionstests in zwei Gruppen unterteilt (low, high) (vgl. Jöreskog & Sörbom, 1993, S. 70f).

Im Datensatz sind die Matrizen wie folgt geordnet: Pasteur Low, Pasteur High, Grant Low, Grant High

Die latenten Variablen Space, Verbal und Memory wurden über je drei Indikatorvariablen erfasst:

- Space: visual perception (vis.perc), Cubes (cubes), paper form board (paper)
- Verbal (general information (gen.info), sentence completion (sen.comp), word classification (word.cla))
- MEMORY (figure recognition (fig.rec) object number (obj.num), number-figure (numb.fig)  $69$

# **Modell mit freien Parametern (konfigurale Invarianz)**

# Datensatz einlesen data<-read.table(file="/Volumes/Ohne Titel 1/R-Toolbox/SEM/SEM6.txt", header=TRUE) # Variablen spezifizieren Variablen <- 1:9 Daten <-"Matrix" # Für Korrelations- oder Kovarianzmatrix: Daten <- "Matrix". Sonst Daten <- "Rohdaten" n.gruppen <- 4 # Falls Korrelations- oder Kovarianzmatrix: Anzahl Gruppen eingeben Gruppe <- NULL # Für Rohdaten: Name der Gruppenvariable. Für Matrix: NULL # Für Rohdaten: Name der Gruppenvariable. Für Matrix: NULL # Modell spezifizieren model <- 'Space=~vis.perc+cubes+paper Verbal=~gen.info+sen.comp+word.cla Memory=~fig.rec+object.num+numb.fig' # Datensatz data2 für die Analyse  $if (Data=="Rohdaten")$  { data2 <- na.omit(data[, Variablen, drop=FALSE]) Data <- data2; sample.cov <- NULL; sample.mean <- NULL; sample.nobs <- NULL} else {  $data \leq as matrix(data)$ Matrix <- vector("list", length=n.gruppen) Means <- vector("list", length=n.gruppen) N <- vector(length=n.gruppen) for (i in 1:n.gruppen) { # Stichprobengroesse einlesen  $N[i] < \frac{data[(i-1)*(ncol(data)+3)+1)}{1}$ # Mittelwerte einlesen  $\text{Means}[[i]] \leq \text{data}[(i-1)*(ncol(data)+3)+2),]$ # Dreiecksmatrix einlesen matr <- data $((i-1)*(ncol(data)+3)+4):(i*(ncol(data)+3))$ , # Dreiecksmatrix in symmetrische Matrix verwandeln matr[upper.tri(matr)] <-  $t$ (matr)[upper.tri(matr)] # Standardabweichungen einlesen  $SD \leq -a$ s.matrix(data[(i-1)\*(ncol(data)+3)+3,]) # Kovarianzmatrix berechnen matr <- SD%\*%t(SD)\*matr rownames(matr) <- colnames(data) Matrix $[[i]] \leq$  matr} data2 <- list(Matrix=Matrix, Means=Means, N=N) Data <- NULL; sample.cov <- data2\$Matrix; sample.mean <- data2\$Means; sample.nobs <- data2\$N}

# Modell rechnen library(lavaan) fit1 <- cfa(model, data = Data, sample.cov=sample.cov, sample.mean=sample.mean, sample.nobs=sample.nobs, group = Gruppe, meanstructure=TRUE) summary(fit1, fit.measures=TRUE, standardized=TRUE)

modindices(fit1) # Modifikationsindizes

# Standardisierte Residuen attributes(fit1@Data)\$block.label <- fit1@Data@group.label resid(fit1, "standardized")

Der Fit dieses Modells ist ungenügend ( $\chi^2(96) = 124.78$ , p = .026). Zusätzlich erscheint die Warnung, dass die Kovarianzmatrix der latenten Variablen der vierten Gruppe nicht positiv definit ist, d.h. nicht alle Eigenwerte dieser Matrix sind grösser als null, was aber bei einer Kovarianzmatrix der Fall sein sollte.

Vergleiche: inspect(fit1,"cov.lv") COV <- matrix(c(0.429, 0.310, 0.396, 0.310, 0.610, 0.161, 0.396, 0.161, 0.397), nrow=3, byrow=TRUE) eigen(COV)

Interessanterweise tritt das Problem nicht mehr auf, wenn man die einander entsprechenden Ladungen gleichsetzt (schwache Invarianz). Darüber hinaus ist jetzt der Fit knapp genügend ( $χ²(114) = 134.82$ , p = .089).

# Modell rechnen

fit2 <- cfa(model, data = Data, sample.cov=sample.cov, sample.mean=sample.mean, sample.nobs=sample.nobs, group = Gruppe, meanstructure=TRUE, group.equal=c("loadings")) summary(fit2, fit.measures=TRUE, standardized=TRUE)

 $modindices(fit2)$  # Modifikationsindizes

# Standardisierte Residuen attributes(fit2@Data)\$block.label <- fit2@Data@group.label resid(fit2, "standardized")

Für den Vergleich der Mittelwerte der latenten Variablen sollte man auch die einander entsprechenden Intercepts gleichsetzen können (starke Invarinaz). Dies führt aber zu einer signifikanten Verschlechterung des Fits ( $\Delta \chi^2(18) = 60.51$ , p  $< 0.001$ ).

# Modell rechnen fit3 <- cfa(model, data = Data, sample.cov=sample.cov, sample.mean=sample.mean, sample.nobs=sample.nobs, group = Gruppe, meanstructure=TRUE, group.equal=c("loadings", "intercepts"))

# Modellvergleich anova(fit2, fit3)

Wenn wir die Intercepts von "fig.rec", "sen.comp" und "obj.num" wieder frei schätzen lassen, verbessert sich der Fit signifikant ( $\Delta \chi^2(9) = 51.78$ , p < .001) und der Fit des Modells bleibt genügend ( $\chi^2(123) = 143.55$ , p = .099).

# Modell rechnen fit4 <- cfa(model, data = Data, sample.cov=sample.cov, sample.mean=sample.mean, sample.nobs=sample.nobs, group = Gruppe, meanstructure=TRUE, group.equal=c("loadings", "intercepts"), group.partial=c("fig.rec~1", "sen.comp~1", "object.num~1"))

summary(fit4, fit.measures=TRUE, standardized=TRUE)

# Modellvergleich anova(fit3, fit4)

# **Schätzwerte für die Parameter**

Untenstehende Tabelle enthält in den Spalten "Space", "Verbal" und "Memory" die über alle Gruppen gleichgesetzten Faktorladungen. Die Fehlervarianzen der Indikatorvariablen wurden frei geschätzt und sind in der Reihenfolge Pasteur Low, Pasteur High, Grant Low, Grant High angegeben. Dasselbe gilt für die drei frei geschätzten Intercepts.

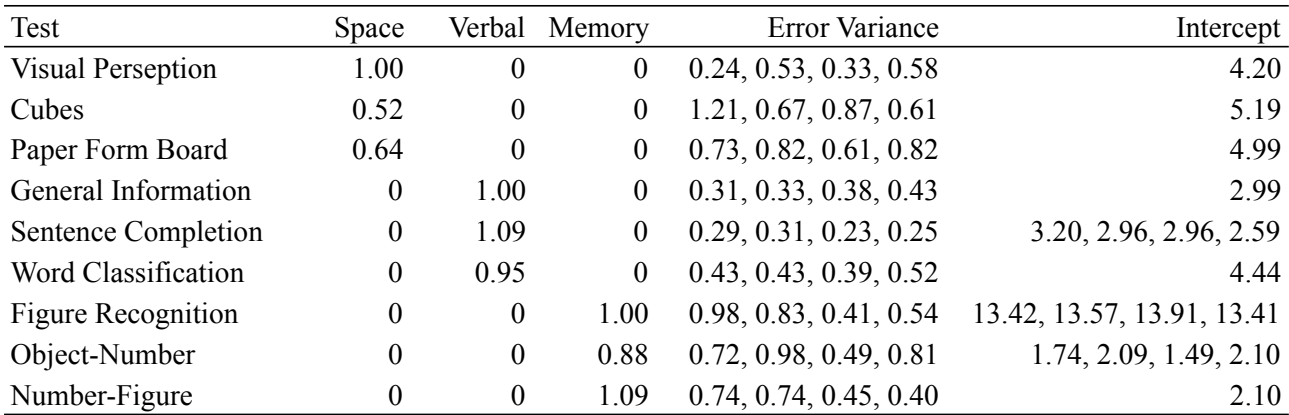

### Varianzen und Kovarianzen der latenten Variablen

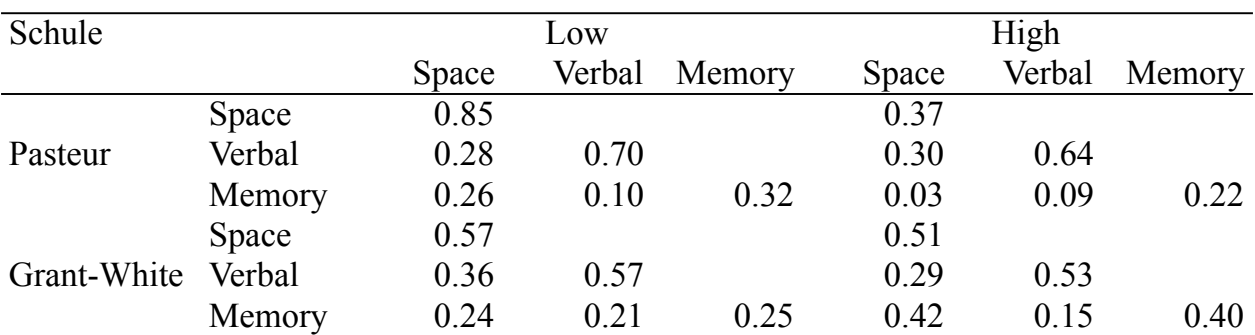

#### Mittelwerte der latenten Variablen

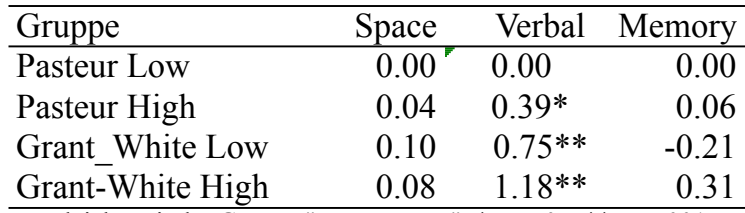

Vergleiche mit der Gruppe "Pasteur Low": \* p < .05, \*\* p < .001

Um wie bei einer einfaktoriellen Varianzanalyse zu überprüfen, ob sich die Gruppenmittelwerte eines Faktors unterscheiden, setzt man alle Mittelwerte dieses Faktors auf Null und prüft den Unterschied im Fit über die Differenz zum  $\chi^2$ -Wert des Modells mit freien Mittelwerten.

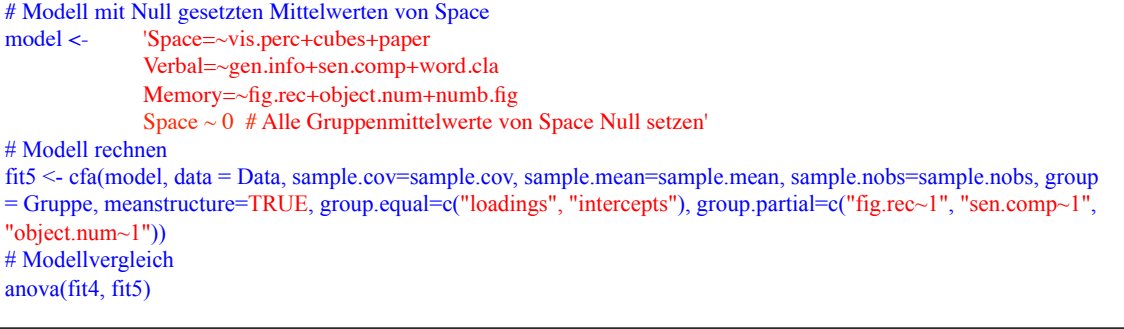

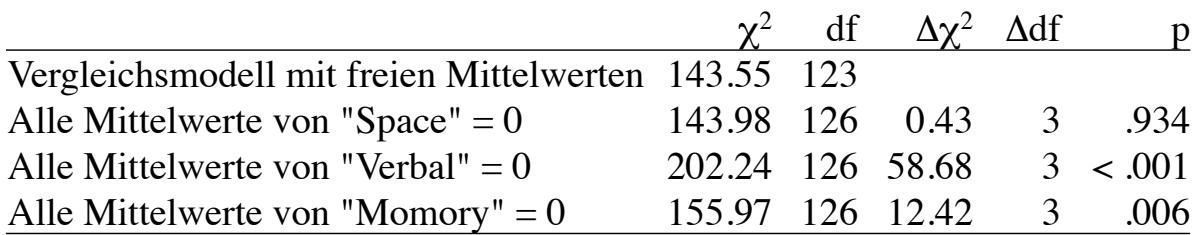

75 Die vier Gruppen unterscheiden sich sowohl in den verbalen Fähigkeiten als auch in den Gedächtnisleistungen. Die Unterschiede im räumlichen Denken sind jedoch nicht signifikant.

Um die Mittelwerte vergleichbar zu machen, werden die Mittelwerte pro Faktor so skaliert, dass der gewichtete Mittelwert über alle Gruppen für jeden Faktor Null wird. Dies führt zu folgender Gleichung:

$$
\sum_{j=1}^{J} n_j \cdot (\overline{x}_j + \alpha) = 0
$$

Durch α wird die Skala so verschoben, dass die Summe der gewichteten Mittelwerte Null wird. Löst man die Gleichung nach  $\alpha$  auf, erhält man:

$$
\alpha = -\frac{\sum_{j=1}^{J} n_j \cdot \overline{x}_j}{\sum_{j=1}^{J} n_j}
$$

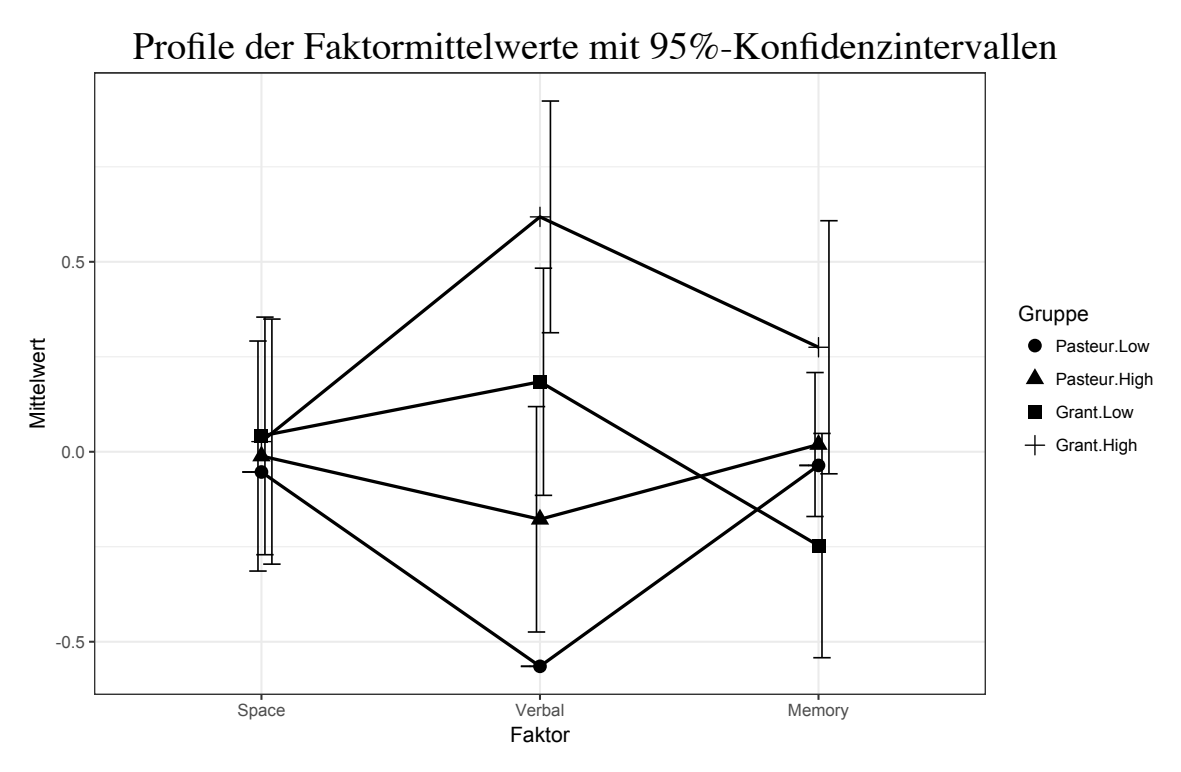

Für die Referenzgruppe "Pasteur Low" werden keine Standardfehler geschätzt. Bei den verbalen Fähigkeiten sind die Unterschiede am grössten (vgl. auch Tabelle der Mittelwerte incl. Signifikanzen). Die Schüler von Pasteur haben niedrigere Verbalwerte als diejenigen von Grand-White. Bei beiden Schulen haben die Kinder mit niedrigeren Werten im Additionstest auch niedrigere Verbalwerte.

### **Testen speziell definierter Parameter**

Haupteffekt "Schule" für "Verbal"

model <- 'Space=~vis.perc+cubes+paper Verbal=~gen.info+sen.comp+word.cla Memory=~fig.rec+object.num+numb.fig Verbal  $\sim$  c(a, b, c, d)\*1 HE.Schule  $:=(a+b)-(c+d)'$ 

fit6 <- cfa(model, data = Data, sample.cov=sample.cov, sample.mean=sample.mean, sample.nobs=sample.nobs, group = Gruppe, meanstructure=TRUE, group.equal=c("loadings", "intercepts"), group.partial=c("fig.rec~1", "sen.comp~1", "object.num~1")) summary(fit6, fit.measures=TRUE, standardized=TRUE)

Haupteffekt "arithmetische Fähigkeiten niedrig vs. hoch" für "Verbal"

model <- 'Space=~vis.perc+cubes+paper Verbal=~gen.info+sen.comp+word.cla Memory=~fig.rec+object.num+numb.fig Verbal  $\sim$  c(a, b, c, d)\*1 HE.aF :=  $(a+c)-(b+d)'$ 

fit7 <- cfa(model, data = Data, sample.cov=sample.cov, sample.mean=sample.mean, sample.nobs=sample.nobs, group = Gruppe, meanstructure=TRUE, group.equal=c("loadings", "intercepts"), group.partial=c("fig.rec~1", "sen.comp~1", "object.num~1")) summary(fit7, fit.measures=TRUE, standardized=TRUE)

Interaktionseffekt "Schule x arithmetische Fähigkeiten" für "Verbal"

model <- 'Space=~vis.perc+cubes+paper Verbal=~gen.info+sen.comp+word.cla Memory=~fig.rec+object.num+numb.fig Verbal  $\sim$  c(a, b, c, d)\*1 # Alle Gruppenmittelwerte von Space Null setzen Interaktion.Schle.aF :=  $(a-b)-(c-d)'$ 

78 fit8 <- cfa(model, data = Data, sample.cov=sample.cov, sample.mean=sample.mean, sample.nobs=sample.nobs, group = Gruppe, meanstructure=TRUE, group.equal=c("loadings", "intercepts"), group.partial=c("fig.rec~1", "sen.comp~1", "object.num~1")) summary(fit8, fit.measures=TRUE, standardized=TRUE)

# **5 Hybride Modelle**

# **5.1 Einleitung**

Im Unterschied zu den Pfadmodellen enthalten hybride Modelle auch gerichtete Beziehungen zwischen latenten Variablen.

Man kann sich hybride Modelle als Kombination von Messmodellen und einem Strukturmodell vorstellen.

Jede latente Variable wird in Form eines **Messmodells** definiert, d.h. es wird spezifiziert, welche Variablen Indikatoren für welches Konstrukt sind.

Wenn der Fit des Messmodells gut ist, führt man zwischen den latenten Variablen die vorgesehenen Kausalbeziehungen ein und überprüft das **Strukturmodell**.

# **Identifikation**

# **Notwendige Bedingungen**

- Auch hybride Modelle dürfen nicht mehr Parameter enthalten als die Anzahl Varianzen und Kovarianzen der Kovarianzmatrix.
- Jeder Faktor muss mindestens 2 Indikatoren haben.
- Jeder Faktor muss skaliert sein, d.h. eine Faktorladung auf 1 setzen.

Die Anzahl zu schätzender Parameter ergibt sich aus (1) der Anzahl Varianzen und Kovarianzen der exogenen latenten Variablen, (2) Faktorladungen (die auf 1 gesetzten nicht mitzählen) und Fehlervarianzen der Indikatoren, (3) direkte Effekte zwischen latenten Variablen, (4) Fehlervarianzen der endogenen latenten Variablen, (5) Kovarianzen zwischen Messfehlern.

# **Hinreichende Bedingung**

Wenn das Messmodell identifiziert ist, kann man den strukturellen Teil des Modells überprüfen, indem man die Beziehungen zwischen den latenten Variablen nach den gleichen Kriterien wie bei Pfadmodellen analysiert.

### **5.2 Beispiele**

# Datensatz einlesen

# **5.2.1 Beispiel 1 ohne Gruppenvergleich**

Weiterführung des auf Folie 51 beschriebenen Beispiels. Nachdem ein Messmodell mit befriedigendem Fit entwickelt wurde, soll überprüft werden, ob "Cognitive Achievement" eine Mediatorvariable für die Wirkung von "Risk" auf "Classroom Adjustment" ist.

```
data<-read.table(file="/Volumes/Ohne Titel 1/R-Toolbox/SEM/SEM4.txt", header=TRUE)
# Variablen spezifizieren
Variablen <- 1:12
Daten <- "Matrix"
n.gruppen <- 1
Gruppe <- NULL
model <- '# Messmodelle
           RISK = \sim par+ses
           CA = \sqrt{real + a^2 + s^2}ADJ =\sim mot+har+emo
           # Pfade
           CA \sim RISKADJ \sim CA# korrelierte Residuen
           rea \sim spe
           spe \sim ver
           ver \sim mem
           ver \sim vis
           ari \sim mot
           par \sim ari
# Datensatz data2 für die Analyse 
if (Daten=="Rohdaten") { 
data2 <- na.omit(data[, Variablen, drop=FALSE]) 
Data <- data2; sample.cov <- NULL; sample.mean <- NULL; sample.nobs <- NULL 
\lambda else \elldata < -as. matrix(data)Matrix <- vector("list", length=n.gruppen) 
Means <- vector("list", length=n.gruppen) 
N <- vector(length=n.gruppen) 
for (i in 1:n.gruppen) \{# Stichprobengroesse einlesen 
N[i] < - data[(i-1)*(ncol(data)+3)+1), 1]# Mittelwerte einlesen 
Means[[i]] \leq data[((i-1)*(ncol(data)+3)+2)]# Dreiecksmatrix einlesen 
matr <- data((i-1)*(ncol(data)+3)+4):(i*(ncol(data)+3)),
# Dreiecksmatrix in symmetrische Matrix verwandeln 
matr[upper.tri(matr)] <- t(matr)[upper.tri(matr)] 
# Standardabweichungen einlesen 
SD <- as.matrix(data[(i-1)*(ncol(data)+3)+3,])
# Kovarianzmatrix berechnen 
matr <- SD%*%t(SD)*matr 
rownames(matr) <- colnames(data) 
Matrix<sup>[[i]]</sup> <- matr}
data2 <- list(Matrix=Matrix, Means=Means, N=N) 
Data <- NULL; sample.cov <- data2$Matrix; sample.mean <- data2$Means; sample.nobs <- data2$N}
```
# Modell rechnen library(lavaan) fit1 <- sem(model, data = Data, sample.cov=sample.cov, sample.mean=sample.mean, sample.nobs=sample.nobs, group = Gruppe) summary(fit1, fit.measures=TRUE, standardized=TRUE)

 $modindices(fit1)$  # Modifikationsindizes

# Standardisierte Residuen attributes(fit1@Data)\$block.label <- fit1@Data@group.label resid(fit1, "standardized")

81

#### Standardisierte Lösung, korrelierte Residuen nicht eingezeichnet

#### Variablenbezeichnungen

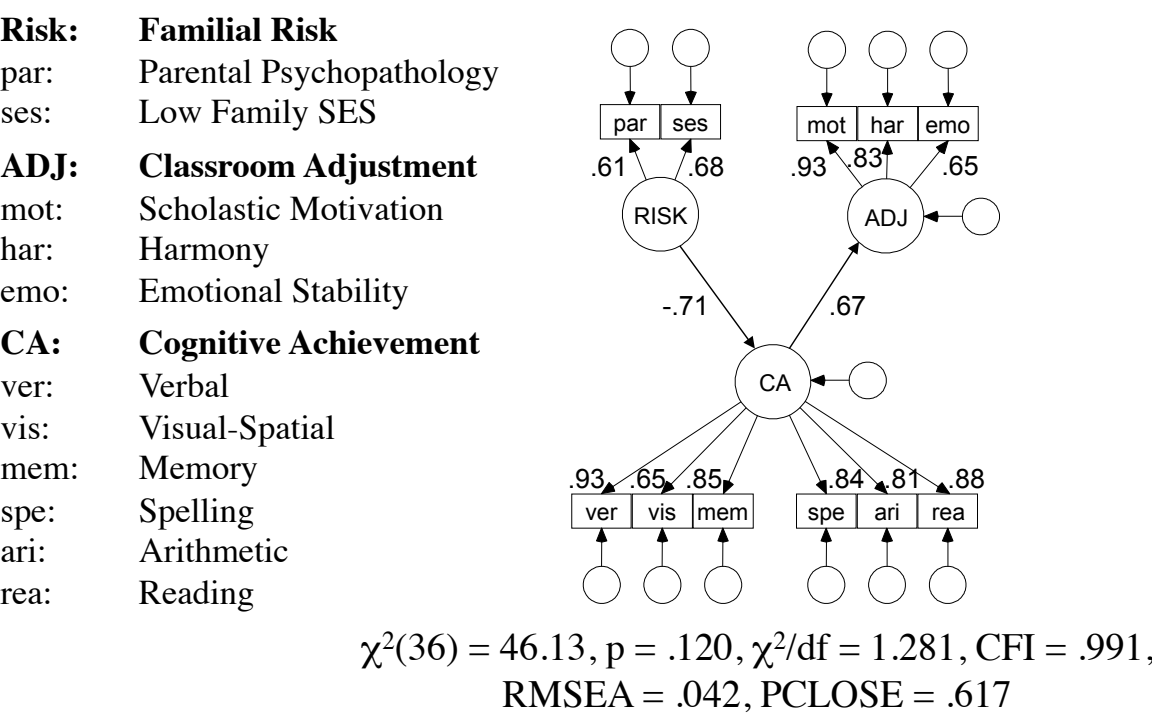

83

Da die Modifikationsindizes von RISK  $\sim$  ADJ, ADJ  $\sim$  RISK und RISK  $\sim$ ADJ niedrig sind, können wir die Beziehung zwischen RISK und ADJ weglassen, ohne dass der Fit deutlich schlechter wird.

#### **Überprüfen, des indirekten Effektes "ind" von RISK auf ADJ**

Zu diesem Zweck müssen wir testen, ob sich das Produkt der beiden Pfadkoeffizienten signifikant von null unterscheidet.

```
model <- '# Messmodelle
              RISK = \gamma par+ses
             CA = \sim \text{rea} + \text{ari} + \text{spe} + \text{ver} + \text{vis} + \text{mem}ADJ =\sim mot+har+emo
             # Pfade
             CA ~ ~ a*RISKADJ \sim b^*CA# korrelierte Residuen
             rea \sim spe
             spe \sim ver
             ver \sim mem
             ver \sim vis
             ari \sim mot
             par \sim \piari
             # Test für den indirekten Effekt
             ind := a^*b'# Modell rechnen
```
library(lavaan) fit2 <- sem(model, data = Data, sample.cov=sample.cov, sample.mean=sample.mean, sample.nobs=sample.nobs, group = Gruppe) summary(fit2, fit.measures=TRUE, standardized=TRUE)

84 ungünstige Einfluss von RISK auf ADJ erfolgt fast ausschliesslich über die Der indirekte Effekt "ind" ist signifikant (z=4.559, p < .001), d.h. der Mediatorvariable CA.

# **5.2.2 Beispiel 2 ohne Gruppenvergleich**

Soziologen haben oft untersucht, wie Peers (gute Freunde) Entscheidungen von Jugendlichen beeinflussen und festgestellt, dass die Beziehung reziprok sein muss, d.h. wenn mein bester Freund meine Entscheidung beeinflusst, dann beeinflusse ich die seine. Duncan et al. (1968) präsentierten deshalb ein nichtrekursives Modell mit latenten Variablen für die Peer-Einflüsse auf die Berufswahl. Die Stichprobe bestand aus 329 High-School-Students aus Michigan, welche mit ihren besten Freunden parallelisiert wurden (vgl. Jöreskog & Sörbom, 1993, S. 37).

Die Autoren interpretierten Ausbildungsziele und Berufswahl als Indikatoren der latenten Variablen "Ambition".

Ausser der Nichtrekursivität ist bei diesem Modell als Besonderheit hervorzuheben, dass Pfade von direkt beobachteten Variablen auf die latenten Variablen gehen (formative Indikatoren).

Im folgenden wird eine Sequenz von vier hierarchischen Modellen miteinander verglichen, wobei bei jedem Schritt zusätzliche Restriktionen eingeführt werden.

Modellspezifikation mit eingeführten Variablen für Pfade und Fehlervarianzen

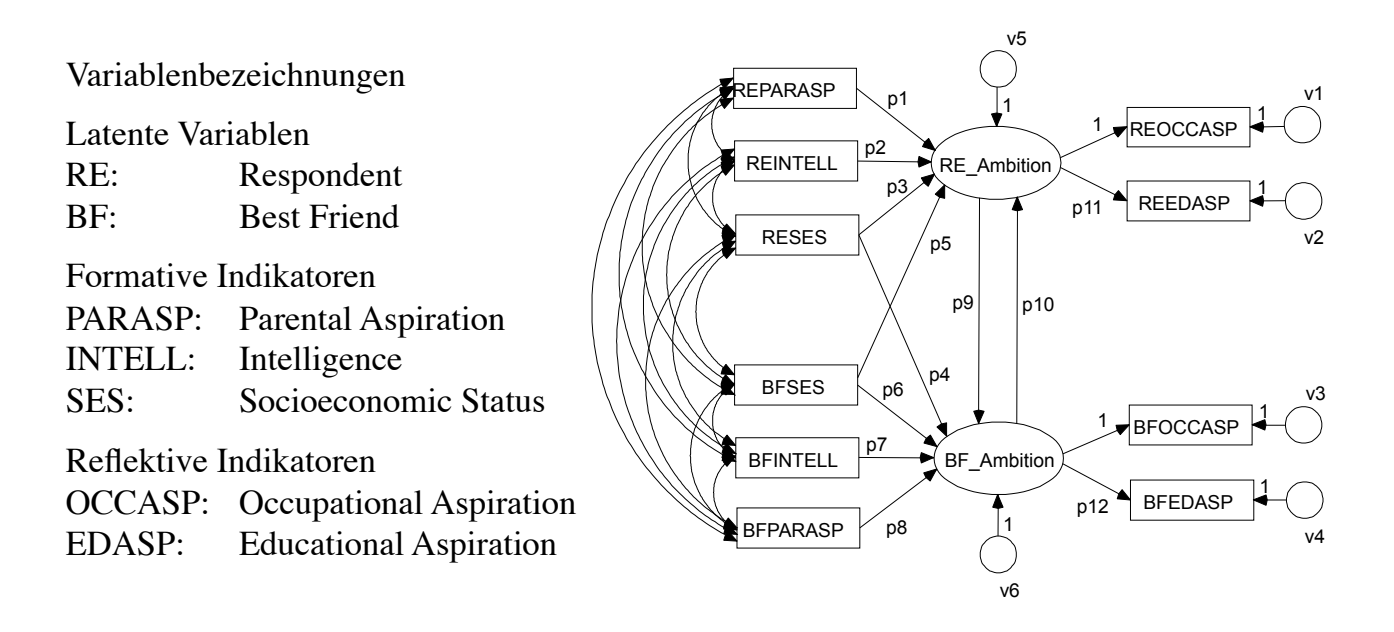

#### **Modell mit freien Parametern**

# Datensatz einlesen data<-read.table(file="/Volumes/Ohne Titel 1/R-Toolbox/SEM/SEM7.txt", header=TRUE) # Variablen spezifizieren Variablen <- 1:10 Daten <- "Matrix" # Für Korrelationsmatrix: Daten <- "Matrix". Sonst Daten <- "Rohdaten" n.gruppen <- 1 # Falls Korrelationsmatrix: Anzahl Gruppen eingeben Gruppe <- NULL # Für Rohdaten: Name der Gruppenvariable. Für Matrix: NULL model <- '# Latente Variablen  $RE.Ambition \sim reccasp+label("p11")*reedasp$ BF.Ambition  $=\sim$  bfoccasp+label("p12")\*bfedasp # Pfade RE.Ambition ~ label("p1")\*reparasp+label("p2")\*reintell+label("p3")\*reses +label("p5")\*bfses+label("p10")\*BF.Ambition BF.Ambition ~ label("p8")\*bfparasp+label("p7")\*bfintell+label("p6")\*bfses +label("p4")\*reses+label("p9")\*RE.Ambition # Varianzen reoccasp  $\sim$  label("v1")\*reoccasp reedasp ~~ label("v2")\*reedasp bfoccasp ~~ label("v3")\*bfoccasp bfedasp ~~ label("v4")\*bfedasp RE.Ambition  $\sim$  label("v5")\*RE.Ambition BF.Ambition  $\sim$  label("v6")\*BF.Ambition # Kovarianz reoccasp ~~ bfoccasp' Die Parameter werden mit Labels versehen, über die dann in den folgenden Modellen gezielt Parameter einander gleichgesetzt werden können.

```
# Datensatz data2 für die Analyse 
if (Daten=="Rohdaten") { 
data2 <- na.omit(data[, Variablen, drop=FALSE]) 
Data <- data2; sample.cov <- NULL; sample.mean <- NULL; sample.nobs <- NULL 
\lambda else \elldata <- as.matrix(data) 
Matrix <- vector("list", length=n.gruppen) 
Means <- vector("list", length=n.gruppen) 
N <- vector(length=n.gruppen) 
for (i in 1:n.gruppen) \{# Stichprobengroesse einlesen 
N[i] < - data[(i-1)*(ncol(data)+3)+1), 1]# Mittelwerte einlesen 
\text{Means}[[i]] \leq \text{data}[(i-1)*(ncol(data)+3)+2)]# Dreiecksmatrix einlesen 
matr <- data((i-1)*(ncol(data)+3)+4):(i*(ncol(data)+3)),
# Dreiecksmatrix in symmetrische Matrix verwandeln 
matr[upper.tri(matr)] <- t(matr)[upper.tri(matr)] 
# Standardabweichungen einlesen 
SD <- as.matrix(data[(i-1)*(ncol(data)+3)+3,])
# Kovarianzmatrix berechnen 
matr <- SD%*%t(SD)*matr 
rownames(matr) <- colnames(data) 
Matrix<sup>[[i]]</sup> <- matr}
data2 <- list(Matrix=Matrix, Means=Means, N=N) 
Data <- NULL; sample.cov <- data2$Matrix; sample.mean <- data2$Means; sample.nobs <- data2$N} 
# Modell rechnen 
library(lavaan)
fit1 <- sem(model, data = Data, sample.cov=sample.cov, sample.mean=sample.mean, sample.nobs=sample.nobs, group =
Gruppe, fixed.x=FALSE)
```
summary(fit1, fit.measures=TRUE, standardized=TRUE)

 $modindices(fit1)$  # Modifikationsindizes

### Unstandardisierte Lösung

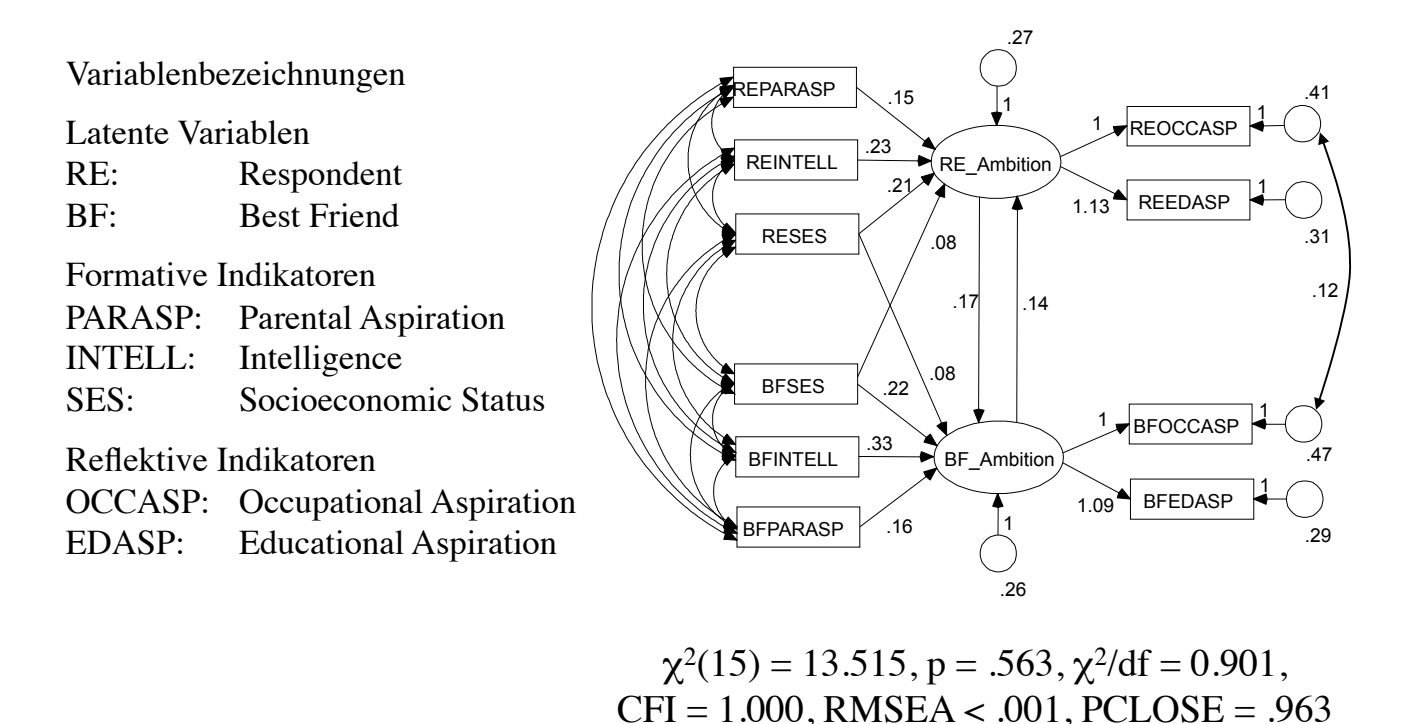

89

### **Pfade p9 und p10 gleichsetzen**

fit2 <- sem(model, data = Data, sample.cov=sample.cov, sample.mean=sample.mean, sample.nobs=sample.nobs, group = Gruppe, fixed.x=FALSE, constraints= $p\overline{9}$ ==p10') summary(fit2, fit.measures=TRUE, standardized=TRUE)

anova $(fit1, fit2)$  # Modellvergleich

Die beiden Pfade unterscheiden sich nicht signifikant  $(\Delta \gamma^2(1) = 0.038, p = .846)$ .

#### **Zusätzlich die einander entsprechenden Pfade gleichsetzen**

constraints <-  $|p1|=p8$ ;  $p2==p7$ ;  $p3==p6$ ;  $p4==p5$ ;  $p9==p10$ ;  $p11==p12'$ fit $3 <$ - sem(model, data = Data, sample.cov=sample.cov, sample.mean=sample.mean, sample.nobs=sample.nobs, group = Gruppe, fixed.x=FALSE, constraints=constraints) summary(fit3, fit.measures=TRUE, standardized=TRUE)

anova $(fit2, fit3)$  # Modellvergleich

Die zusätzlich gleichgesetzten Pfade verschlechtern den Fit nicht signifikant  $(\Delta \gamma^2(5) = 4.726, p = .450).$ 

#### **Zusätzlich die einander entsprechenden Fehlervarianzen gleichsetzen**

constraints <- 'p1==p8; p2==p7; p3==p6; p4==p5; p9==p10; p11==p12; v1==v3; v2==v4; v5==v6' fit4 <- sem(model, data = Data, sample.cov=sample.cov, sample.mean=sample.mean, sample.nobs=sample.nobs, group = Gruppe, fixed.x=FALSE, constraints=constraints) summary(fit4, fit.measures=TRUE, standardized=TRUE)

anova $(fit3, fit4)$  # Modellvergleich

90 Die zusätzlich gleichgesetzten Fehlervarianzen verschlechtern den Fit nicht signifikant ( $\Delta \chi^2(3) = 1.623$ , p = .648).

Variablenbezeichnungen

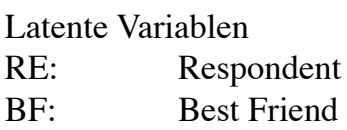

Formative Indikatoren

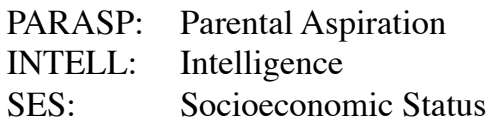

Reflektive Indikatoren

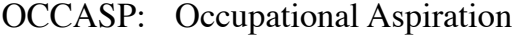

EDASP: Educational Aspiration

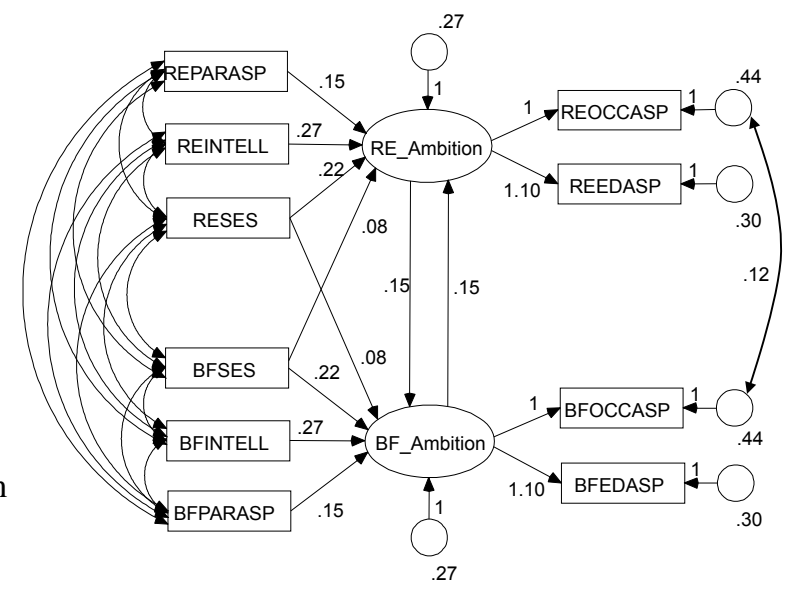

 $\chi^2(24) = 19.931$ ,  $p = .701$ ,  $\chi^2/df = 0.830$  $CFI = 1.000$ , RMSEA < .001, PCLOSE = .995 91

### **5.2.3 Beispiel 3 ohne Gruppenvergleich**

In einer breit angelegten amerikanischen Studie wurden von 383 Mädchen in der 7. und in der 9. Klasse je drei Variablen zu den Faktoren "quantitative Fähigkeiten" und "verbale Fähigkeiten" erhoben. Im Rahmen dieser Auswertung soll die Auswirkung der Fähigkeiten im 7. Schuljahr auf diejenigen im 9. Schuljahr untersucht werden (vgl. Jöreskog & Sörbom, 1996, S. 223)

Die Auswertung erfolgt in folgenden Schritten:

- 1) Überprüfen der Messmodelle für die 7. und 9. Klasse
- 2) Überprüfen des hybriden Modells
- 3) Verbesserung des Fits (korrelierte Messfehler der Indikatoren)
- 4) Modellvereinfachung aufgrund hochkorrelierter Faktoren

#### **Messmodell für das 7. Schuljahr**

# Datensatz einlesen data<-read.table(file="/Volumes/Ohne Titel 1/R-Toolbox/SEM/SEM8.txt", header=TRUE) # Variablen spezifizieren Variablen <- 1:12 Daten <- "Matrix" n.gruppen <- 1 Gruppe <- NULL model  $\langle$ - 'Q7 = $\sim$  math7+scatq7+sci7+ss7  $V7 = \sim \text{read7+scat} \times 7 + \text{sc} \times 7 + \text{sc} \times 7$  $\text{sci7} \sim \text{ss7}$ # Datensatz data2 für die Analyse if (Daten=="Rohdaten") { data2 <- na.omit(data[, Variablen, drop=FALSE]) Data <- data2; sample.cov <- NULL; sample.mean <- NULL; sample.nobs <- NULL} else { data <- as.matrix(data) Matrix <- vector("list", length=n.gruppen) Means <- vector("list", length=n.gruppen) N <- vector(length=n.gruppen) for (i in 1:n.gruppen) { # Stichprobengroesse einlesen  $N[i] \leq \text{data}[(i-1)*(ncol(data)+3)+1), 1]$ # Mittelwerte einlesen  $\text{Means}[[i]] \leq \text{data}[(i-1)*(ncol(data)+3)+2],$ # Dreiecksmatrix einlesen matr <- data[((i-1)\*(ncol(data)+3)+4):(i\*(ncol(data)+3)) .] # Dreiecksmatrix in symmetrische Matrix verwandeln matr[upper.tri(matr)] <- t(matr)[upper.tri(matr)] # Standardabweichungen einlesen  $SD \leq as.matrix(data[(i-1)*(ncol(data)+3)+3,])$ # Kovarianzmatrix berechnen matr <- SD%\*%t(SD)\*matr rownames(matr) <- colnames(data) Matrix[[i]] <- matr} data2 <- list(Matrix=Matrix, Means=Means, N=N) Data <- NULL; sample.cov <- data2\$Matrix; sample.mean <- data2\$Means; sample.nobs <- data2\$N}

# Modell rechnen library(lavaan) fit1 <- sem(model, data = Data, sample.cov=sample.cov, sample.mean=sample.mean, sample.nobs=sample.nobs, group = Gruppe) summary(fit1, fit.measures=TRUE, standardized=TRUE) modindices(fit1) # Modifikationsindizes

# Standardisierte Residuen attributes(fit1@Data)\$block.label <- fit1@Data@group.label resid(fit1, "standardized")

#### **Messmodell für das 9. Schuljahr**

model <-  $\sqrt{Q9}$  =  $\sim$  math9+scatq9+sci9+ss9  $V9 = \sim \text{read}9 + \text{scat}9 + \text{sc}9 + \text{ss}9$  $\text{sci}9 \sim \text{ss}9'$ # Modell rechnen fit2 <- sem(model, data = Data, sample.cov=sample.cov, sample.mean=sample.mean, sample.nobs=sample.nobs, group = Gruppe) summary(fit2, fit.measures=TRUE, standardized=TRUE)  $modinlices(fit2)$  # Modifikationsindizes # Standardisierte Residuen

attributes(fit2@Data)\$block.label <- fit2@Data@group.label resid(fit2, "standardized")

### Modelle für die 7. und 9. Klasse (standardisierte Lösung)

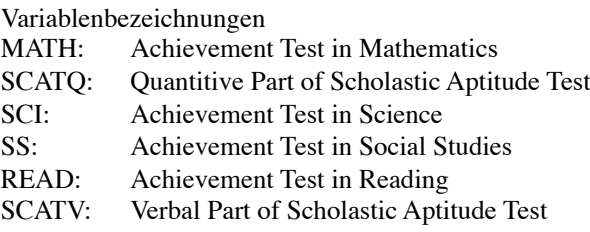

#### Messmodell für die 7. Klasse

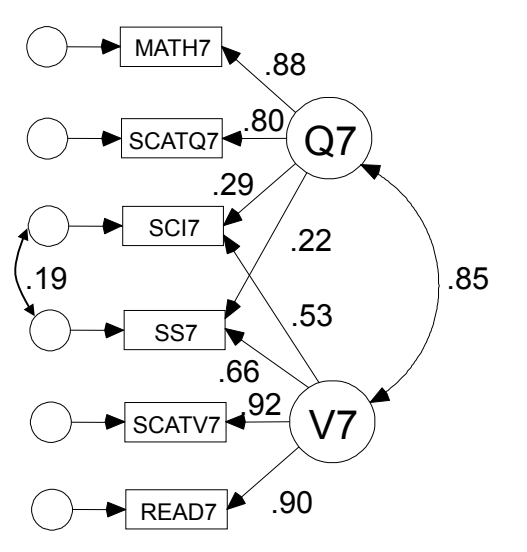

 $\chi^2(5) = 5.859$ ,  $p = .320$ ,  $\chi^2/df = 1.172$ ,  $CFI = 1.000$ ,  $RMSEA = .021$ ,  $PCLOSE = .745$ 

Messmodell für die 9. Klasse

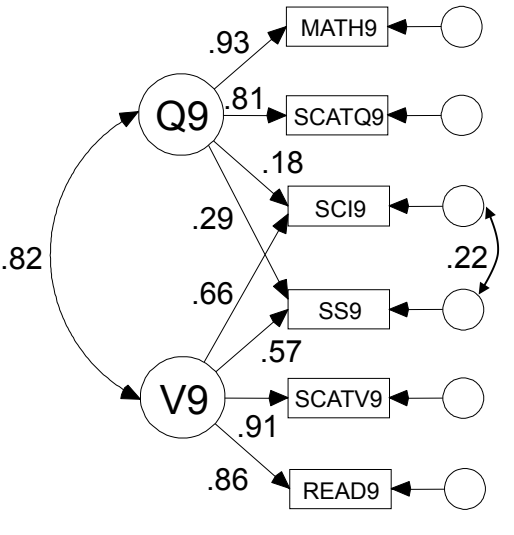

 $\chi^2(5) = 1.993$ ,  $p = .850$ ,  $\chi^2/df = 0.399$ ,  $CFI = 1.000$ , RMSEA < .001,  $PCLOSE = .975$ 

96

### **Hybrides Modell**

```
model <- '# Messmodelle
                              Q7 = \sim \text{math7+scatq7+sci7+ss7}V7 = \approx \text{read7+scat} \times \text{sec} \times \text{sec} \times \Q9 = \sim \text{math9+scatq9+sci9+ss9}V9 = \approx \text{read}9 + \text{sc}3 + \text{sc}9 + \text{sc}9 + \text{ss}9# Pfade
                              Q9 \sim Q7V9 \sim V7# Kovarianzen
                              \text{sci7} \sim \text{ss7}\text{sci9} \sim \text{sc9}'# Modell rechnen 
fit3 <- sem(model, data = Data, sample.cov=sample.cov, sample.mean=sample.mean, sample.nobs=sample.nobs, group = Gruppe) 
summary(fit3, fit.measures=TRUE, standardized=TRUE)
```
 $modindices(fit3)$  # Modifikationsindizes

Bei diesem Modell erscheint die Meldung, dass die Kovarianzmatrix der latenten Variablen nicht positiv definit ist. Wenn man die einander entsprechenden Messfehler über die Messzeitpunkte hinweg korreliert, verbessert sich der Fit erheblich und das Problem mit der indefiniten Kovarianzmatrix ist behoben.

# **Hybrides Modell mit korrelierten Messfehlern**

```
model <- '# Messmodelle
                          Q7 = \frac{m \times 7 + \text{scat} \times 7 + \text{sc} \times 7 + \text{sc}}{4}V7 = \approx \text{read7+scat} \times \text{sec} \times \text{sec} \times \Q9 = \approx \text{math9+scata9+sci9+ss9}V9 = \sim \text{read9+scatv9+sci9+ss9}# Pfade
                          Q9 \sim Q7V9 \sim V7# Kovarianzen
                          sci7 \simss7sci9 \simss9math7 \sim math9
                          scatq7 \sim scatq9
                         \sec 7 \sim \sec 9ss7 \sim ss9
                          read7 \sim read9
                          scatv7 \simscatv9'# Modell rechnen 
fit4 <- sem(model, data = Data, sample.cov=sample.cov, sample.mean=sample.mean, sample.nobs=sample.nobs, group = Gruppe) 
summary(fit4, fit.measures=TRUE, standardized=TRUE)
```

```
modindices(fit4) # Modifikationsindizes
```
Wenn man zusätzlich die Residuen von "ss7" und "sci9" sowie "sci7" und "ss9" korrelieren lässt, verbessert sich der Fit ignfikant.

#### **Zusätzlich "ss7~~sci9" und "sci7~~ss9" einführen**

```
model <- '# Messmodelle
             Q7 = \sim \text{math7+}scatq7+sci7+ss7V7 = \sqrt{rad7} + \text{scat}7 + \text{sc}7 + \text{sc}7Q9 = \sim \text{math9+scatq9+sci9+ss9}V9 = \sim \text{read9+scatv9+sci9+ss9}# Pfade
             Q9 \sim Q7V9 \sim V7# Kovarianzen
             sci7 \simss7sci9 \simss9math7 \sim math9scatq7 \sim scatq9sci7 \simsci9ss7 \sim ss9
             read7 \sim read9
             scatv7 \simscatv9ss7 \sim sci9
             \text{sci7} \sim \text{ss9}'# Modell rechnen 
fit5 <- sem(model, data = Data, sample.cov=sample.cov, sample.mean=sample.mean, sample.nobs=sample.nobs, group = Gruppe) 
summary(fit5, fit.measures=TRUE, standardized=TRUE)
modindices(fit5) # Modifikationsindizes
# Standardisierte Residuen 
attributes(fit5@Data)$block.label <- fit5@Data@group.label 
resid(fit5, "standardized") 
# Modellvergleich 
anova(fit4, fit5)
```
99 Das Modell mit den zusätzlichen Pfaden "Q9 ~ V7" und "V9 ~ Q7" kann nicht geschätzt werden. Den Modifikationsindizes des obigen Modells ist jedoch zu entnehmen, dass diese Beziehungen statistisch unbedeutend sind.

#### Hybrides Modell (standardisierte Lösung, korrelierte Residuen nicht eingezeichnet)

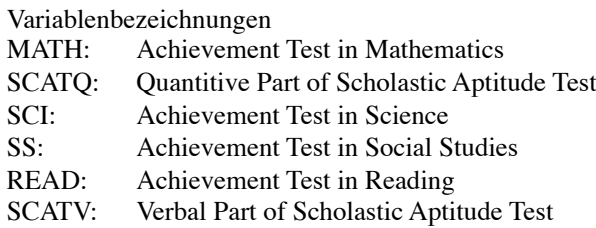

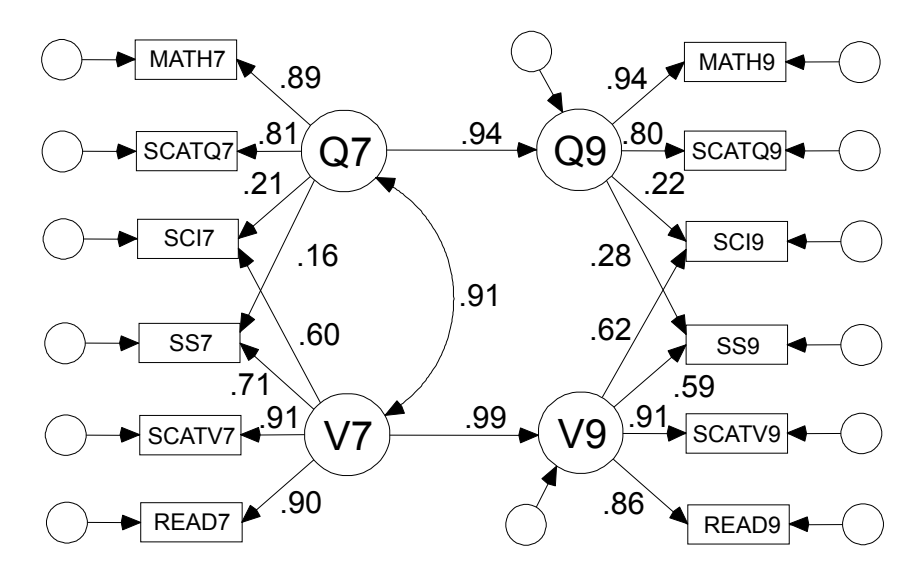

 $\chi^2(36) = 32.715$ , p = .626,  $\chi^2$ /df = 0.909, CFI = 1.000, RMSEA = .000, PCLOSE = .999 Da die Korrelation zwischen Q7 und V7 sehr hoch ist, überprüfen wir noch das einfaktorielle Modell, indem wir Q und V zu A=Ability zusammenfassen.

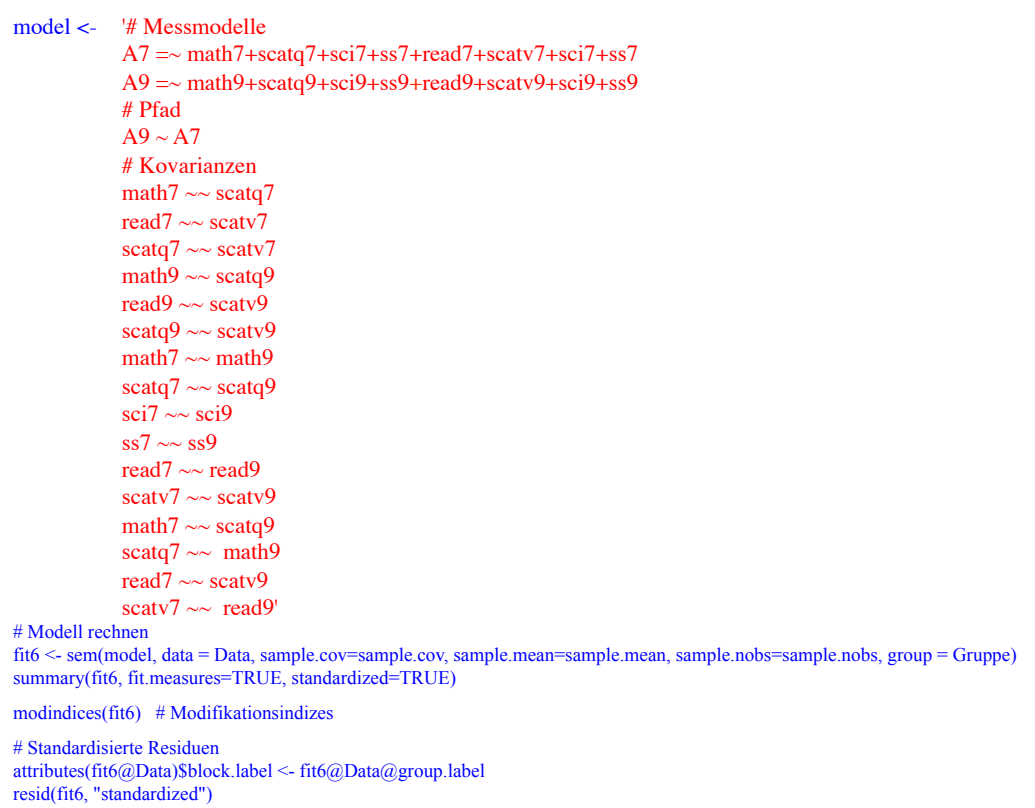

101

#### Hybrides Modell (standardisierte Lösung, korrelierte Residuen nicht eingezeichnet)

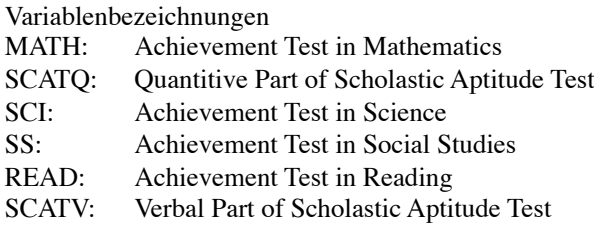

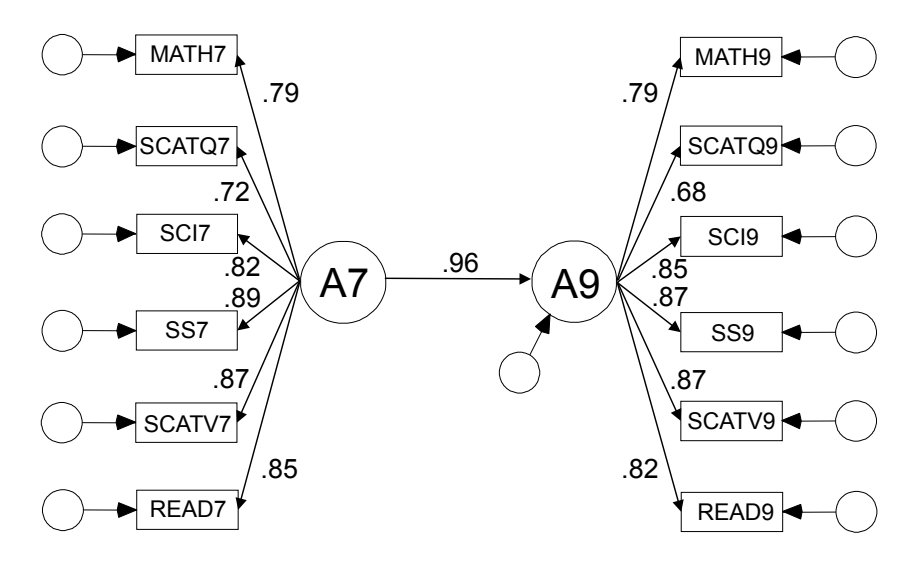

 $\chi^2(37) = 41.234$ , p = .291,  $\chi^2$ /df = 1.114,<br> $\Gamma$ , 000,  $\Gamma$ ,  $\Gamma$ , 017,  $\Gamma$ , 005, 007, 009 CFI = .999, RMSEA = .017, PCLOSE = .992

# **5.2.4 Beispiel mit Gruppenvergleich**

Sörbom (1981) reanalysierte Daten vom Head Start Sommerprogramm (Magidson, 1977). Er verwendete Daten von 148 weissen Kindern des Head Start Programms und 155 Kindern einer parallelisierten Kontrollgruppe. Die Kinder wurden einander aufgrund des Geschlechts und der Kindergartenteilnahme zugeordnet. Magidson (1977) berücksichtigte den SES nicht für das Parallelisieren. Sörbom verwendete in seiner Nachanalyse vier Indikatorvariablen für den SES. Es soll überprüft werden, ob sich ein Gruppenunterschied in der über die Indikatoren "psycholinguistic abilities" und "Readiness" definierten Fähigkeitsvariablen "ABILITY" ergibt, wobei die latente Variable "SES" als Kovariable dient (vgl. Jöreskog & Sörbom, 1993, S. 79).

Die erste Matrix enthält die Daten der Kontrollgruppe, die zweite die Daten der Head-Start-Gruppe.

Zuerst wird das Messmodell überprüft und gegebenenfalls durch Berücksichtigung zusätzlicher Parameter verbessert. Anschliessend wird schrittweise die Messinvarinaz getestet, um im letzten Modell Mittelwerte und Intercepts vergleichen zu können. Der Vergleich der Intercepts von "ABILITY" entspricht einer Kovarianzanalyse. 103

# **Überprüfung des Messmodells**

# Datensatz einlesen data<-read.table(file="/Volumes/Ohne Titel 1/R-Toolbox/SEM/SEM9.txt", header=TRUE) # Variablen spezifizieren Variablen  $\lt$ - 1:6 Daten <-"Matrix" # Für Korrelations- oder Kovarianzmatrix: Daten <- "Matrix". Sonst Daten <- "Rohdaten" n.gruppen <- 2 # Falls Korrelations- oder Kovarianzmatrix: Anzahl Gruppen eingeben Gruppe <- NULL # Für Rohdaten: Name der Gruppenvariable. Für Matrix: NULL # Modell spezifizieren model  $\le$ - $\overline{\text{SES}}$  =  $\sim$  moth\_edu+fath\_edu+fath\_occ+fam\_inc  $ABILITY = \sim$  readines+ling\_abi' # Datensatz data2 für die Analyse if (Daten=="Rohdaten") { data2 <- na.omit(data[, Variablen, drop=FALSE]) Data <- data2; sample.cov <- NULL; sample.mean <- NULL; sample.nobs <- NULL} else { data <- as.matrix(data) Matrix <- vector("list", length=n.gruppen) Means <- vector("list", length=n.gruppen) N <- vector(length=n.gruppen) for (i in 1:n.gruppen)  $\{$ # Stichprobengroesse einlesen  $N[i] \leq data[(i-1)*(ncol(data)+3)+1), 1]$ # Mittelwerte einlesen  $Means[[i]] \leq data[((i-1)*(ncol(data)+3)+2)]$ # Dreiecksmatrix einlesen matr <- data $((i-1)*(ncol(data)+3)+4):(i*(ncol(data)+3))$ . # Dreiecksmatrix in symmetrische Matrix verwandeln matr[upper.tri(matr)] <- t(matr)[upper.tri(matr)] # Standardabweichungen einlesen  $SD \leq$ - as.matrix(data[(i-1)\*(ncol(data)+3)+3,]) # Kovarianzmatrix berechnen matr <- SD%\*%t(SD)\*matr rownames(matr) <- colnames(data)  $Matrix[[i]] \leq \text{matr}$ 

# Modell rechnen library(lavaan) fit1 <- cfa(model, data = Data, sample.cov=sample.cov, sample.mean=sample.mean, sample.nobs=sample.nobs, group = Gruppe, meanstructure=TRUE) summary(fit1, fit.measures=TRUE, standardized=TRUE)

modindices(fit1) # Modifikationsindizes # Standardisierte Residuen

attributes(fit1@Data)\$block.label <- fit1@Data@group.label resid(fit1, "standardized")

Der Fit dieses Modells ist ungenügend ( $χ²(16) = 39.555$ , p = .001). Aufgrund der Modifikationsindizes sollte man die Residuen von "fath\_occ" und "fam\_inc" korrelieren lassen.

### **Modell mit korrelierten Residuen von "fath\_occ" und "fam\_inc"**

```
model <- '# Messmodelle
         SES = \sim moth edu+fath edu+fath occ+fam inc
         ABILITY = \sim readines+ling_abi
         # korrelierte Residuen
         fath \csc \sim fam inc
# Modell rechnen 
fit2 <- cfa(model, data = Data, sample.cov=sample.cov, sample.mean=sample.mean, sample.nobs=sample.nobs, group = 
Gruppe, meanstructure=TRUE) 
summary(fit2, fit.measures=TRUE, standardized=TRUE) 
modindices(fit2) # Modifikationsindizes 
# Standardisierte Residuen
```
attributes(fit2@Data)\$block.label <- fit2@Data@group.label resid(fit2, "standardized")

anova(fit1, fit2) # Modellvergleich

Der Fit dieses Modells genügend ( $\chi^2(14) = 18.632$ , p = .180).

105

# **Modell mit gleichgesetzten Ladungen (schwache Invarianz)**

fit3 <- cfa(model, data = Data, sample.cov=sample.cov, sample.mean=sample.mean, sample.nobs=sample.nobs, group = Gruppe, meanstructure=TRUE, group.equal=c("loadings"))

anova(fit2, fit3)  $#$  Modellvergleich

Der Fit verschlechtert sich nicht signifikant ( $\Delta \chi^2(4) = 2.722$ , p = .605).

# **Modell mit zusätzlich gleichgesetzten Intercepts (starke Invarianz)**

fit4 <- cfa(model, data = Data, sample.cov=sample.cov, sample.mean=sample.mean, sample.nobs=sample.nobs, group = Gruppe, meanstructure=TRUE, group.equal=c("loadings", "intercepts"))

anova(fit3, fit4) # Modellvergleich

Der Fit verschlechtert sich nicht signifikant ( $\Delta \chi^2(4) = 8.969$ , p = .062).

# **Gerichtete Beziehung zwischen "SES" und "ABILITY", Pfad "ABILITY ~ SES" gleichgesetzt**

```
model <- '# Messmodelle
         SES = \sim moth_edu+fath_edu+fath_occ+fam_inc
         ABILITY =\sim readines+ling abi
         # Pfad
         ABILITY \sim a*SES # Pfade gleichsetzen
         # korrelierte Residuen
         fath_occ \sim fam_inc'
```
fit5 <- sem(model, data = Data, sample.cov=sample.cov, sample.mean=sample.mean, sample.nobs=sample.nobs, group = Gruppe, meanstructure=TRUE, group.equal=c("loadings", "intercepts"))

summary(fit5, fit.measures=TRUE, standardized=TRUE)

anova $(fit4, fit5)$  # Modellvergleich

106 Der Fit verschlechtert sich nicht signifikant ( $\Delta \chi^2(1) = 0.028$ , p = .867). Die Intercepts von "ABILITY" unterscheiden sich nicht signifikant ( $z = -0.115$ ,  $p = .909$ )

# Unstandardisierte Lösung des letzten Modells

### Variablenbezeichnungen

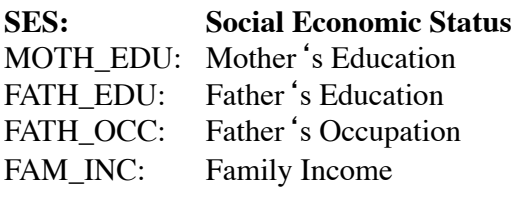

### **Ability**

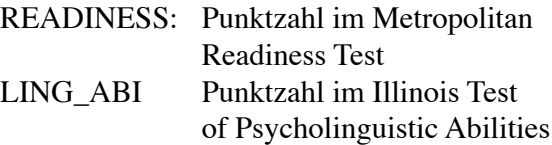

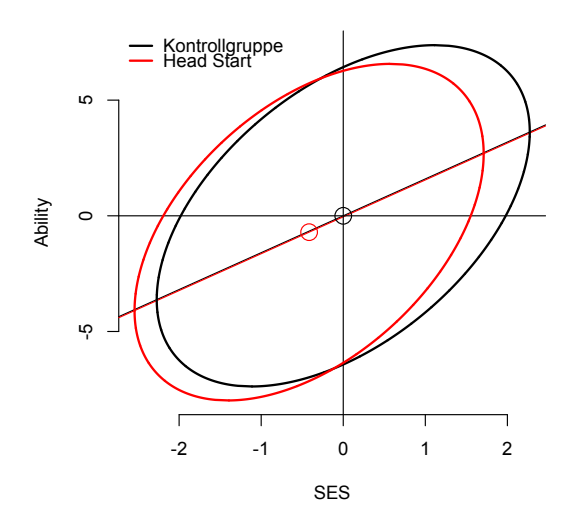

# Kontrollgruppe

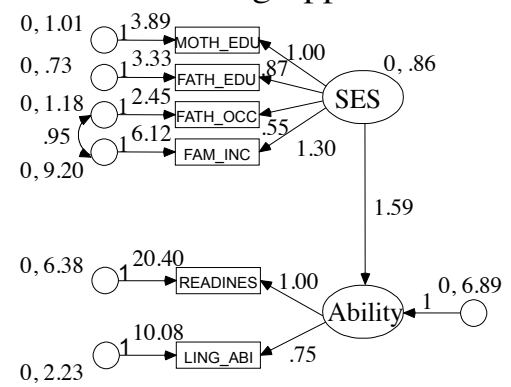

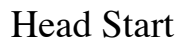

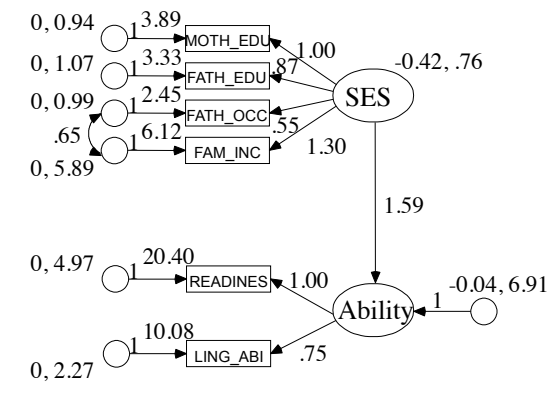

#### 107  $\chi^2(23) = 30.350$ , p = .140,  $\chi^2$ /df = 1.320, RMSEA = .046, PCLOSE = .525

# **6 Latent Growth Model**

Willett & Sayer (1994) überprüften in einer Sequenz von Modellen die Entwicklung der Toleranz gegenüber deviantem Verhalten. In einer Längsschnittstudie wurden 168 Jugendliche im 11., 12., 13., 14. und 15. Lebensjahr nach ihrer Beurteilung von neun devianten Verhaltensweisen befragt (vgl. Kline, 1998, S. 303). Da diese Variable linkssteil verteilt war, wurde sie logarithmiert (natürlicher Logarithmus). Wir verwenden trotzdem einfachheitshalber weiterhin die Bezeichnung "Toleranz gegenüber deviantem Verhalten" (T).

Die Autoren überprüften zuerst, ob die Toleranz gegenüber deviantem Verhalten linear zunimmt.

Anschliessend analysierten sie den Einfluss des Geschlechts und der Häufigkeit, mit der die Probanden im 11. Lebensjahr mit deviantem Verhalten in Kontakt gekommen sind, auf die Zunahme der Toleranz gegenüber deviantem Verhalten.

# **Lineare Zunahme der Toleranz gegenüber deviantem Verhalten**

### **Modellspezifikation**

Für jedes Alter wird die Toleranz gegenüber deviantem Verhalten (T) nach folgender Regressionsgleichung geschätzt:

 $T = IS + Pfad<sup>T</sup>RC$ Bezeichnungen:  $IS = Initial Status, RC = Rate of Change$ Beispiel für die 12-jährigen: T = 1**.** IS + (-1)**.** RC

Die von RC ausgehenden, von links nach rechts um 1 zunehmenden Pfadkoeffizienten bewirken, dass auch die geschätzten Werte für T in gleichen Schritten zunehmen. Die Toleranz der 13-jährigen dient als Referenzwert (Pfad=0). Für IS und RC werden der Mittelwert und die Varianz geschätzt. Die Intercepts von T11 bis T15 werden auf Null gesetzt. Wir gehen davon aus, dass die Fehlervarianzen verschieden sind und die Residuen aufeinanderfolgender folgender Messzeitpunkte korrelieren.

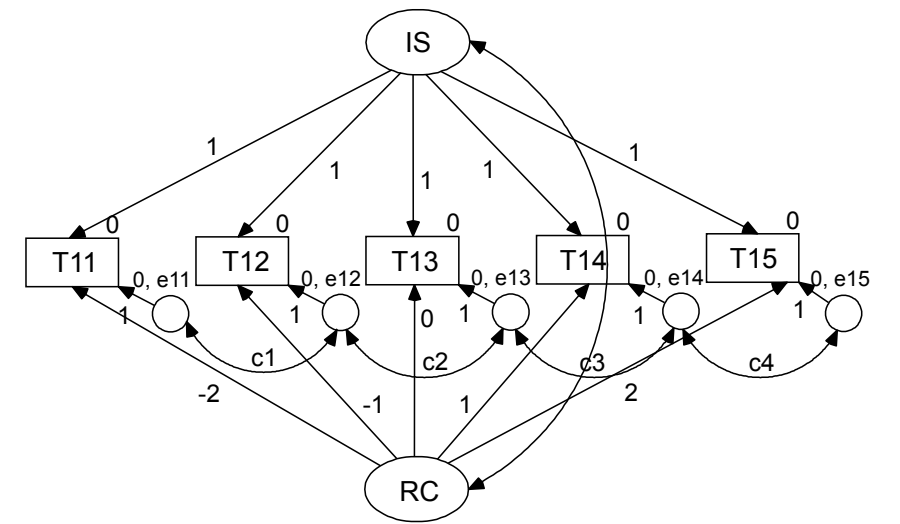

# Datensatz einlesen data<-read.table(file="/Volumes/Ohne Titel 1/R-Toolbox/SEM/SEM10.txt", header=TRUE) # Variablen spezifizieren Variablen <- 1:7 Daten <- "Matrix" n.gruppen <- 1 Gruppe <- NULL model <-  $\text{IS} = \frac{1 \times T}{11 + 1 \times T} \cdot 12 + 1 \times T}{13 + 1 \times T} \cdot 14 + 1 \times T15$  # Messmodelle  $RC = -(2)*T11+(-1)*T12+0*T13+1*T14+2*T15$ <br>T11 ~~ T12 # korrelaierte Residuen  $T12 \sim T13$  $T13 \sim T14$  $T14 \sim T15$ # Datensatz data2 für die Analyse if (Daten=="Rohdaten") { data2 <- na.omit(data[, Variablen, drop=FALSE]) Data <- data2; sample.cov <- NULL; sample.mean <- NULL; sample.nobs <- NULL} else {  $data < a$ s.matrix $(data)$ Matrix <- vector("list", length=n.gruppen) Means <- vector("list", length=n.gruppen) N <- vector(length=n.gruppen) for (i in 1:n.gruppen) { # Stichprobengroesse einlesen  $N[i] < \frac{data[(i-1)*(ncol(data)+3)+1)}{1}$ # Mittelwerte einlesen  $Mean[[i]] < -data[((i-1)*(ncol(data)+3)+2)]$ # Dreiecksmatrix einlesen matr <- data $[(i-1)*(ncol(data)+3)+4):(i*(ncol(data)+3))$ , # Dreiecksmatrix in symmetrische Matrix verwandeln matr[upper.tri(matr)] <- t(matr)[upper.tri(matr)] # Standardabweichungen einlesen  $SD \leq -a$ s.matrix(data[(i-1)\*(ncol(data)+3)+3,]) # Kovarianzmatrix berechnen matr  $\leq$ - SD%\*%t(SD)\*matr rownames(matr) <- colnames(data) Matrix $[[i]] \leq$  matr} data2 <- list(Matrix=Matrix, Means=Means, N=N) Data <- NULL; sample.cov <- data2\$Matrix; sample.mean <- data2\$Means; sample.nobs <- data2\$N}

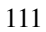

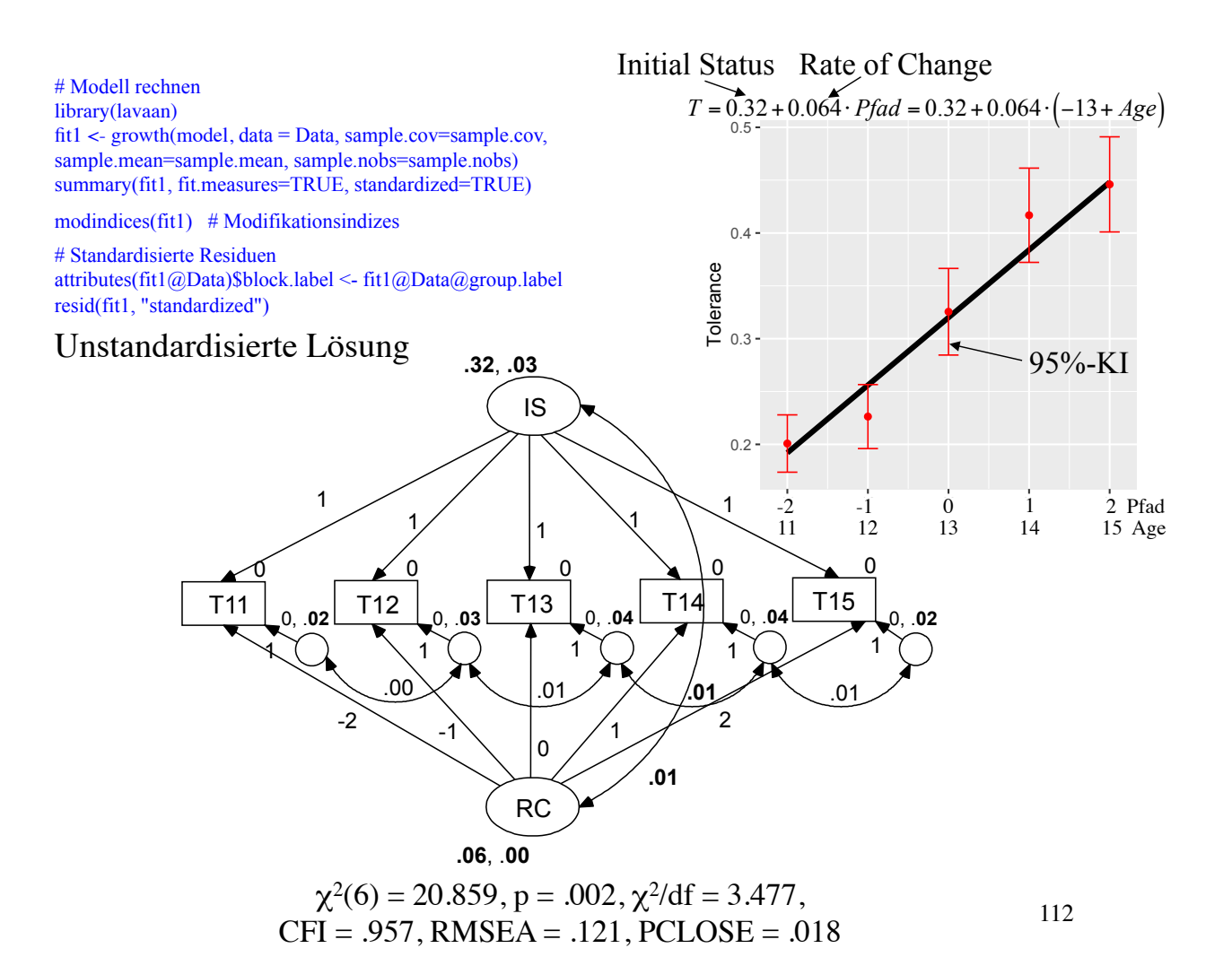

# **Interpretation**

Der Fit des Modells ist ungenügend. Deshalb ist folgende Interpretation mit Vorsicht zu geniessen.

Pro Jahr nimmt die Toleranz gegenüber deviantem Verhalten um 0.064 zu. Diese Steigerungsrate ist signifikant von Null verschieden,  $z = 12.13$ ,  $p < .001$ .

Es besteht ein signifikanter positiver Zusammenhang zwischen Anfangswert und Steigerungsrate,  $z = 4.74$ ,  $p < .001$ , d.h. je höher die Toleranz gegenüber Delinquenz eines 13-jährigen ist, desto stärker nimmt die Toleranz gegenüber Delinquenz im Verlauf der Jahre zu.

Anhand der Modifikationsindizes und des Plots von Folie 112 ist zu erkennen, dass der erzwungene lineare Anstieg den Daten nicht gut entspricht. Daher kommt auch der ungenügende Fit. Die Abweichung von der Linearität wird auch deutlich, wenn man die Pfade von RC auf T12 und T14 frei schätzen lässt.

Der Mittelwertverlauf könnte durch eine allgemeine sigmoide Funktion besser angenähert werden:

 $y = A + \frac{K - A}{1 + e^{-B(x-M)}}$  K: obere Asympton  $1+ e^{-B(x-M)}$ 

A: untere Asymptote K: obere Asymptote

M: Start (horizontale Verschiebung) Die vier Parameter dieser Funktion können mit diesem Verfahren nicht geschätzt werden. Abgesehen davon stehen für die Schätzung zu wenig Datenpunkte zur Verfügung.

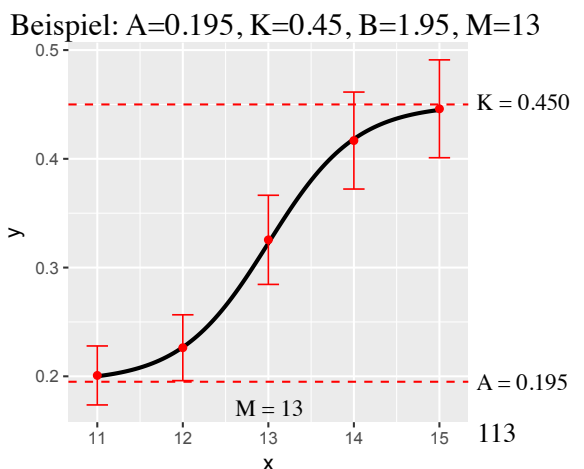

Die geschätzten Werte für den Mittelwert und die Varianz von IS sowie die Kovarianz von IS mit RC hängen vom gewählten Referenzwert für das Alter ab. Wir haben wie Willett & Sayer (1994) die 13-Jährigen gewählt und für IC (M=0.320, SD=0.141) und für die Kovarianz von IS mit RC 0.007 erhalten. Diese Parameter sind mit  $\alpha = 0.05$  signifikant von null verschieden. Da die Varianzen von IS und RC signifikant grösser null sind, kann man der Frage nachgehen, ob diese beiden Variablen teilweise durch andere erklärt werden können. Willett & Sayer (1994) berücksichtigten das Geschlecht (sex) und die Häufigkeit, mit der die Probanden im 11. Lebensjahr mit deviantem Verhalten in Kontakt gekommen sind (exp) als Prädiktoren.

Wenn wir die 11-Jährigen als Referenzgruppe wählen, erhalten wir zwar denselben Fit und denselben Schätzwert für RC, aber für IS (M=0.191, SD=0.105) und für die Kovarianz von IS mit RC 0.002. Mit  $\alpha = .05$  ist der Mittelwert von IS signifikant, aber die Varianz und die Kovarianz nicht. Bei dieser Variante würde man nur noch der Frage nachgehen, ob die Varianz von RC durch weitere Variablen erklärt werden kann.

Auf den folgenden Folien zeigen wir, wie man die Variablen "sex" und "exp" ins Modell integriert, um IS und RC vorherzusagen. Dazu verwenden wir die Variante mit den 13-Jährigen als Referenzgruppe.

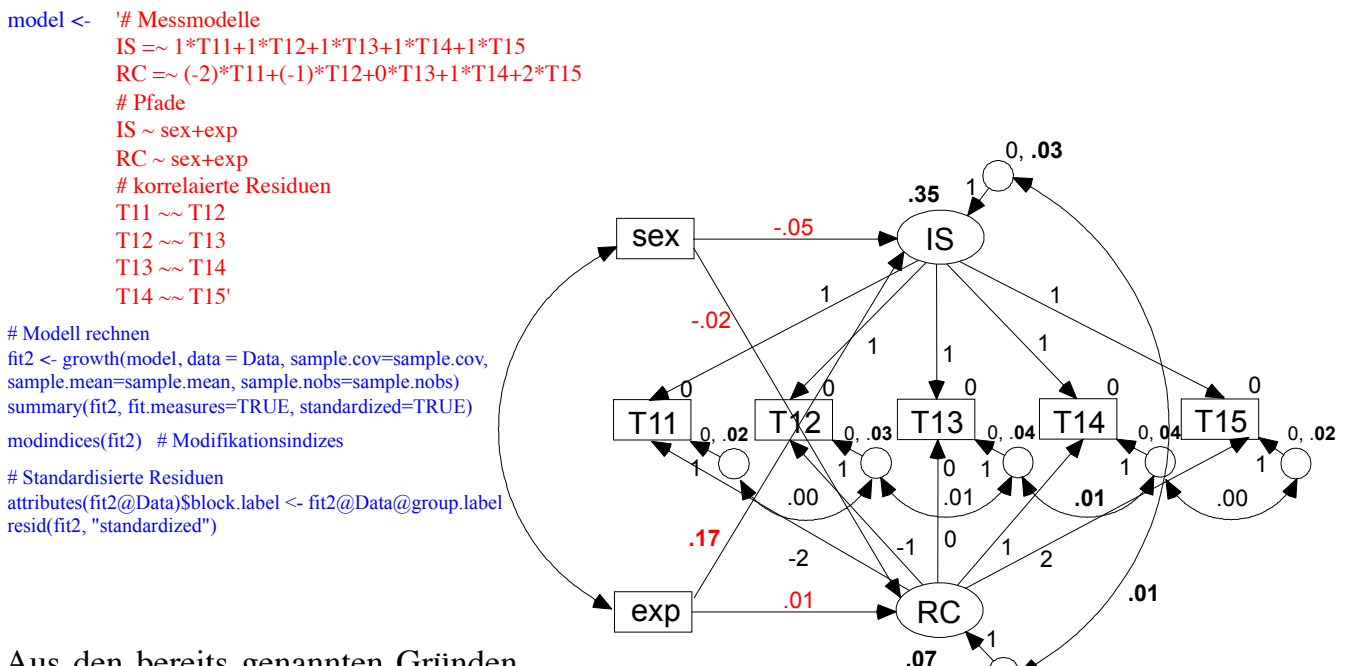

Aus den bereits genannten Gründen ist auch der Fit dieses Modells ungenügend. Deshalb ist die Interpretation fragwürdig. Die Variable "exp" liefert den einzigen signifikanten Erklärungsbeitrag. Je stärker die Jugendlichen exponiert sind, desto höher ist der Anfangswert.

 $\chi^2(12) = 31.668$ , p = .002,  $\chi^2$ /df = 2.639, CFI .945, RMSEA = .099, PCLOSE = .028

0, **.00**

115

# **7 Robuste Schätzmethoden**

Wenn die Daten nicht multivariat normalverteilt oder ordinal (rating-Skalen) sind, sollte man robuste Schätzmethoden verwenden. Für diese Methoden muss der gesamte Datensatz zur Verfügung stehen.

Mit estimater = "mlm" erhalten Sie eine nach Satorra-Bentler korrigierte Chi-Quadrat-Statistik und eine Schätzung robuster Standardfehler.

Mit estimater = "mlr" erhalten Sie eine nach Yuan-Bentler korrigierte Chi-Quadrat-Statistik und nach Huber-White korrigierte Standardfehler.

Die Korrektur der Chi-Quadrat-Statistik und die robuste Schätzung der Standardfehler können getrennt voneinander spezifiziert werden: test = "Satorra-Bentler", test = "Yuan-Bentler", se = "robust.mlm", se = "robust.mlr"

Die Chi-Quadrat-Statistik und die Standardfehler können auch mittels Bootstrapping berechnet werden: test  $=$  "boot", se  $=$  "boot"

# **Berechnung eines korrigierten Chi-Quadrat-Unterschiedes**

Wenn zwei hierarchische Modelle mit estimater = "mlm" oder "mlr" geschätzt werden, sollte der Modellvergleich nicht mit anova() getestet werden sondern mit folgender Funktion (https://www.statmodel.com/ chidiff.shtml).

```
CorrC2 <- function(fit.baseline, fit.restricted){
           L0 <- fitMeasures(fit.restricted)["logl"]
           c0 <- fitMeasures(fit.restricted)["scaling.factor.h0"]
           p0 <- fitMeasures(fit.restricted)["npar"]
           L1 <- fitMeasures(fit.baseline)["logl"]
           c1 <- fitMeasures(fit.baseline)["scaling.factor.h0"]
           p1 <- fitMeasures(fit.baseline)["npar"]
           cd < (p0 * c0 - p1 * c1)/(p0 - p1)TRd <- -2*(L0 - L1)/cd
           d0 <- fitMeasures(fit.restricted)["df"]
           d1 <- fitMeasures(fit.baseline)["df"]
           dfDiff < -d0-d1pDiff <- 1-pchisq(TRd, dfDiff)
           list("Korrigierter Chi-Quadrat-Unterschied"=TRd, "df-Unterschied"=dfDiff,
           "p-Wert des Unterschieds"=pDiff)}
```